UNIVERSIDADE FEDERAL DO ESPÍRITO SANTO CENTRO TECNOLÓGICO PROGRAMA DE PÓS-GRADUAÇÃO EM ENGENHARIA CIVIL ÁREA DE CONCENTRAÇÃO TRANSPORTES

ROWENA MARIA TEIXEIRA VIEIRA

# **DISTRIBUIÇÃO DE LOTES CARREGADOS DE MINÉRIO DE FERRO FERROVIA-PORTO: UMA ABORDAGEM POR SIMULAÇÃO A EVENTOS DISCRETOS**

VITÓRIA 2018

# ROWENA MARIA TEIXEIRA VIEIRA

# **DISTRIBUIÇÃO DE LOTES CARREGADOS DE MINÉRIO DE FERRO FERROVIA-PORTO: UMA ABORDAGEM POR SIMULAÇÃO A EVENTOS DISCRETOS**

Dissertação apresentada ao Programa de Pós-Graduação em Engenharia Civil do Centro Tecnológico da Universidade Federal do Espírito Santo, como requisito parcial para a obtenção do Grau de Mestre em Engenharia Civil na área de concentração em Transportes. Orientadora: Profª. Drª. Marta Monteiro da Costa **Cruz** 

VITÓRIA 2018

Dados Internacionais de Catalogação-na-publicação (CIP) (Biblioteca Setorial Tecnológica, Universidade Federal do Espírito Santo, ES, Brasil)

\_\_\_\_\_\_\_\_\_\_\_\_\_\_\_\_\_\_\_\_\_\_\_\_\_\_\_\_\_\_\_\_\_\_\_\_\_\_\_\_\_\_\_\_\_\_\_\_\_\_\_\_\_\_\_\_\_\_\_\_\_\_\_\_\_\_\_

Vieira, Rowena Maria Teixeira, 1984-

 V658d Distribuição de lotes carregados de minério de ferro ferroviaporto : uma abordagem por simulação a eventos discretos / Rowena Maria Teixeira Vieira. – 2018. 82 f. : il.

> Orientador: Marta Monteiro da Costa Cruz. Dissertação (Mestrado em Engenharia Civil) – Universidade Federal do Espírito Santo, Centro Tecnológico.

1. Transporte ferroviário de carga – Planejamento. 2. Minérios de ferro. 3. Simulação (Computadores). I. Cruz, Marta Monteiro da Costa. II. Universidade Federal do Espírito Santo. Centro Tecnológico. III. Título.

CDU: 624

# UNIVERSIDADE FEDERAL DO ESPÍRITO SANTO

Distribuição de Lotes Carregados de Minério de Ferro Ferrovia-Porto: Uma Abordagem por Simulação a Eventos Discretos

#### Rowena Maria Teixeira Vieira

Dissertação apresentada ao Curso de Mestrado em Engenharia Civil do Programa de Pós-Graduação em Engenharia Civil da Universidade Federal do Espírito, como requisito parcial para obtenção do título de Mestre em Engenharia Civil, área de Transportes.

Aprovada no dia 27 de abril de 2018 por:

Profa. Dra. Marta Monteiro da Costa Cruz Doutora em Engenharla de Transportes Orientadora - UFES

hider

Profa. Dra. Patricia Alcântara Cardoso Doutora em Engenharia de Produção Examinadora Interna - UFES

Prof. Dr. José Leandro Félix Doutor em Engenharia Elétrica Examinador Externo - UFES

Vitória - ES, abril de 2018

# **AGRADECIMENTOS**

Agradeço primeiramente à Deus, por mais uma oportunidade aprendizado e pela saúde para poder concluir mais um sonho.

Agradeço ao meu esposo Francis Araujo dos Santos, pelo apoio incondicional e paciência nos momentos mais difíceis.

Agradeço à minha mãe Maria Luiza Teixeira pelo exemplo de mãe e professora exemplar, me mostrando desde cedo a importância dos estudos.

Agradeço à minha orientadora, Prof.ª Marta Monteiro da Costa Cruz pela compreensão, ajuda e ensinamentos na elaboração, desenvolvimento e conclusão desta pesquisa.

Agradeço aos membros da banca, pelos questionamentos e contribuições que enriqueceram este trabalho.

Agradeço aos meus colegas de trabalho, ex-gestores e atual gestor, pelo compartilhamento de conhecimento, incentivo e apoio durante todo o desenvolvimento do trabalho.

Por fim, agradeço a todos os professores e funcionários do PPGEC, e aos meus colegas de curso, pelos ensinamentos, e por compartilhamos juntos muitos momentos de estudo e motivação para alcançar este resultado tão esperado.

# **RESUMO**

Dado o cenário atual de incertezas relacionado ao preço do minério de ferro, grandes empresas de mineração têm buscado em suas atividades a excelência operacional, mantendo sua produção em escala, porém com custos bem mais reduzidos. Para isso, é necessário que a cadeia produtiva revise suas operações atuais e, sobretudo, seu planejamento, dentre elas a parte relacionada ao transporte ferroviário. Desta forma, foi proposto desenvolver um modelo de simulação discreta de um pátio ferroviário de descarga de minério de ferro por rota de destino (Ferrovia-Porto), com o objetivo de auxiliar nas análises de distribuição de lotes carregados de minério de ferro em nível tático. Foi utilizado o software Arena para implementação do modelo de simulação, no qual foi possível avaliar os níveis de utilização dos recursos disponíveis (locomotivas, viradores de vagão e rotas) e a capacidade de descarga de minério de ferro em uma ferrovia e porto conhecidos do Brasil. O modelo desenvolvido considerou os dados históricos dos anos de 2015 e 2016 e foi validado com intervalo de confiança de 95%. Foram avaliados cenários de circulação de trens maiores (mais econômicos), e os resultados mostraram haver capacidade ociosa, e por isso capacidade para um aumento potencial de volume descarregado anual em torno de 5%.

Palavras-chave: Simulação, Transporte Ferroviário, Planejamento Ferroviário, Minério de Ferro.

# **ABSTRACT**

*Given the current scenario of uncertainty related to the price of iron ore, major mining companies have sought in their activities to operational excellence, maintaining its production scale, but with much lower costs. Therefore, it is necessary the supply chain review your current operations and, above all, their planning, among them the part related to rail transport. Thus, it was proposed to develop a model of simplified discrete simulation of a rail yard iron ore with destination route (Railroad-Port), with the objective of assisting in the distribution analysis of lots loaded with iron ore in tactical level. It was used the Arena software to implement the simulation model, which it was possible to evaluate the level of use of available resources (locomotives, car dumpers and routes) and the iron ore discharge capacity in a known railroad and port of Brazil. The developed model considered the historical data of the years 2015 and 2016 and was validated with a confidence interval of 95%. Scenarios for the circulation of larger trains (more economical) were evaluated, and the results showed that there was idle capacity, and thus capacity for a potential increase of annual volume discharged around 5%.*

*Keywords: Simulation, Railroad Transport, Railroad Planning, Iron Ore.* 

# **LISTA DE SIGLAS**

- CCO Centro de Controle Operacional
- EFC Estrada de Ferro Carajás
- EFVM Estrada de Ferro Vitória a Minas
- PLIM Programação Linear Inteira Mista
- PO Pesquisa Operacional
- TFCJ Terminal Ferroviário de Carajás
- TFPM Terminal Ferroviário de Ponta da Madeira
- VBA *Visual Basic for Applications*
- VRP *Vehicle Routing Problem*

# **LISTA DE FIGURAS**

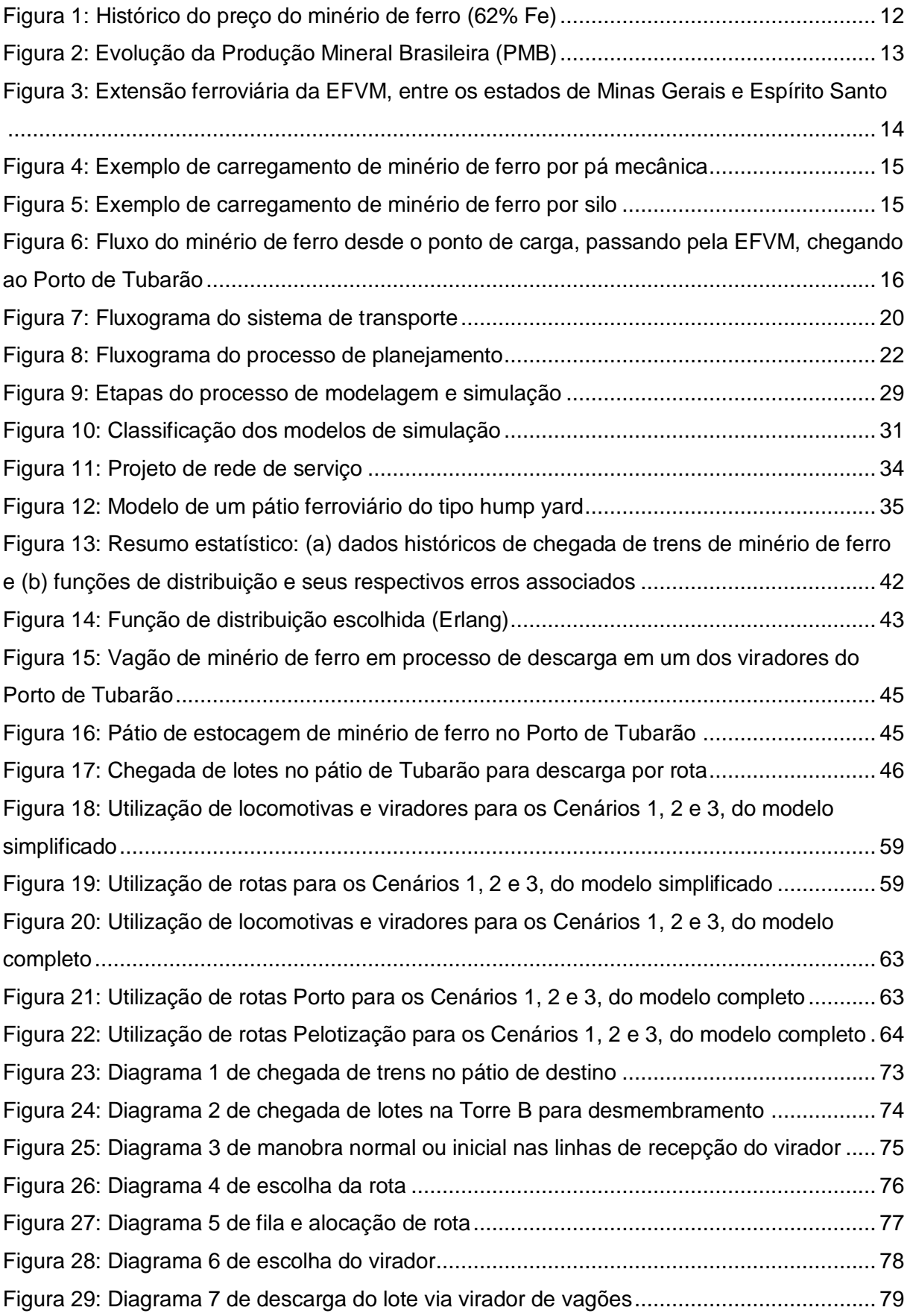

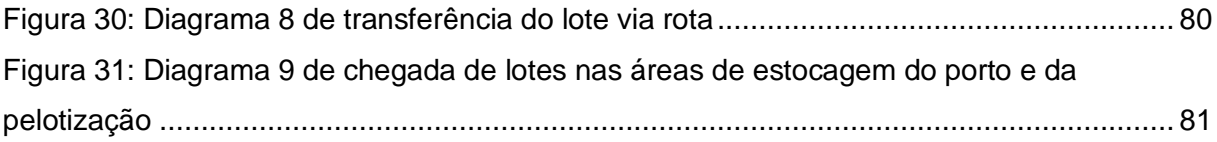

# **LISTA DE TABELAS**

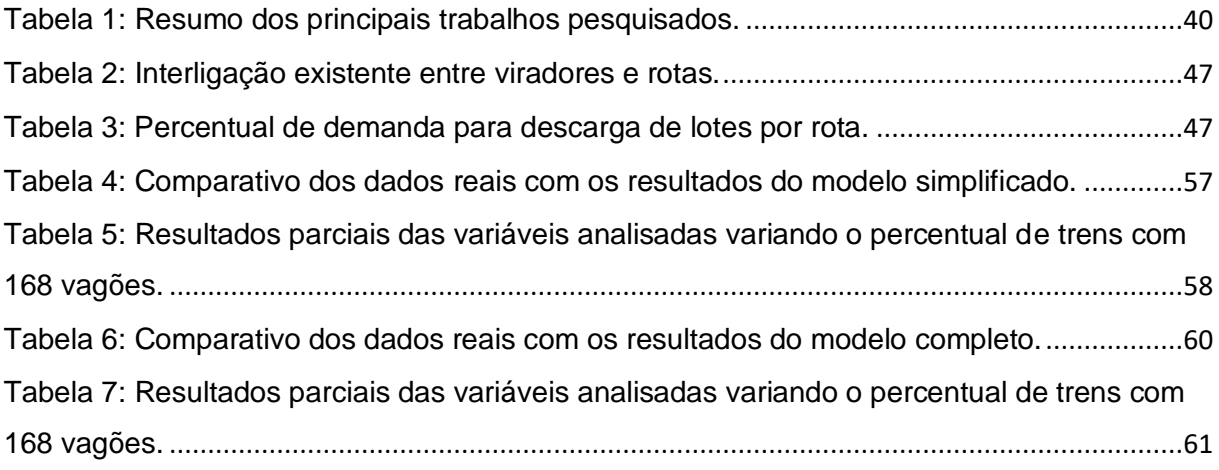

# **SUMÁRIO**

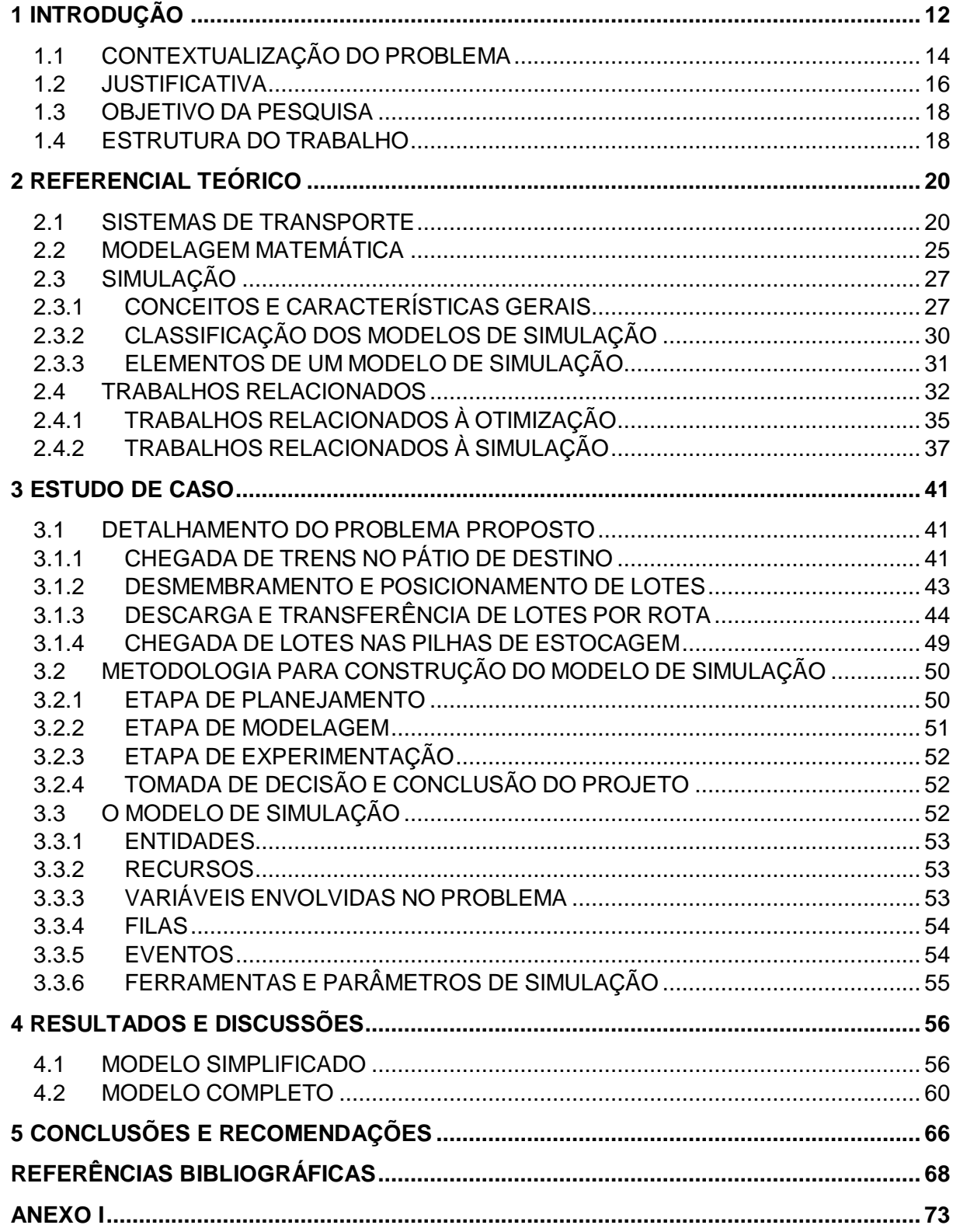

# <span id="page-11-1"></span>**1 INTRODUÇÃO**

As empresas cada vez mais buscam a produtividade em suas instalações visando se tornarem mais competitivas no mercado em que atuam. No mercado de *commodities,* como por exemplo, o minério de ferro sofreu em meados de 2014, fortes quedas de preços no mercado mundial que se intensificaram em 2015 e 2016. Somente em 2017, os preços se estabilizaram no patamar de US\$70, mostrando em alguns momentos de melhoras tímidas, mas muito distante dos altos preços de 2010 a 2013, como é possível observar na Figura 1.

Para se manterem neste mercado atualmente tão turbulento e inconstante, é fundamental que essas empresas se readéquem aos novos patamares de preço, reduzindo custos na sua cadeia de produção e transporte (Mina, Ferrovia e Porto) e sendo assim mais produtivas.

<span id="page-11-0"></span>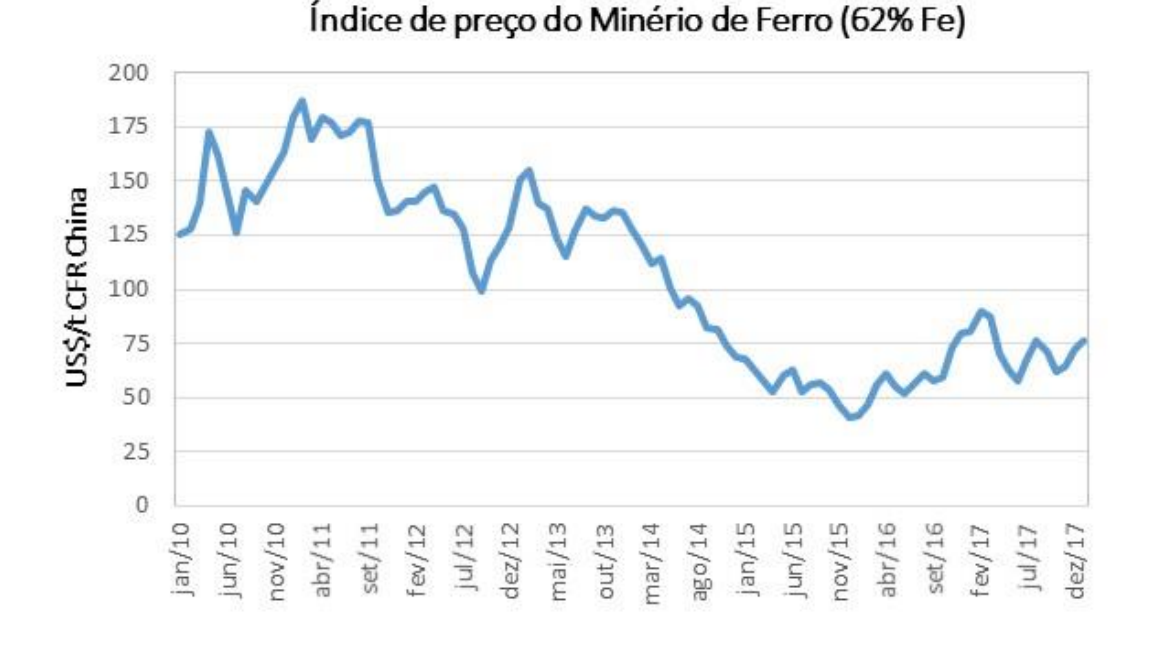

**Figura 1: Histórico do preço do minério de ferro (62% Fe)**

Fonte: IndexMundi (2018)

Foi constatado pelo Instituto Brasileiro de Mineração (IBRAM) que a produção mineral brasileira atingiu no ano de 2016 o equivalente a US\$ 24 bilhões, havendo um decréscimo significativo em relação aos anos anteriores, conforme mostra a Figura 2

(IBRAM, 2018). Essa redução de produção é reflexo da redução nos preços internacionais das commodities minerais e da queda da atividade mineral no país e no mundo. Ainda de acordo com o IBRAM (2018), o minério de ferro é o principal produto nas exportações minerais do Brasil (representatividade de aproximadamente 62%), no entanto desde 2009 perdeu a posição de líder mundial para a Austrália, o que torna o cenário ainda mais desafiador e competitivo.

<span id="page-12-0"></span>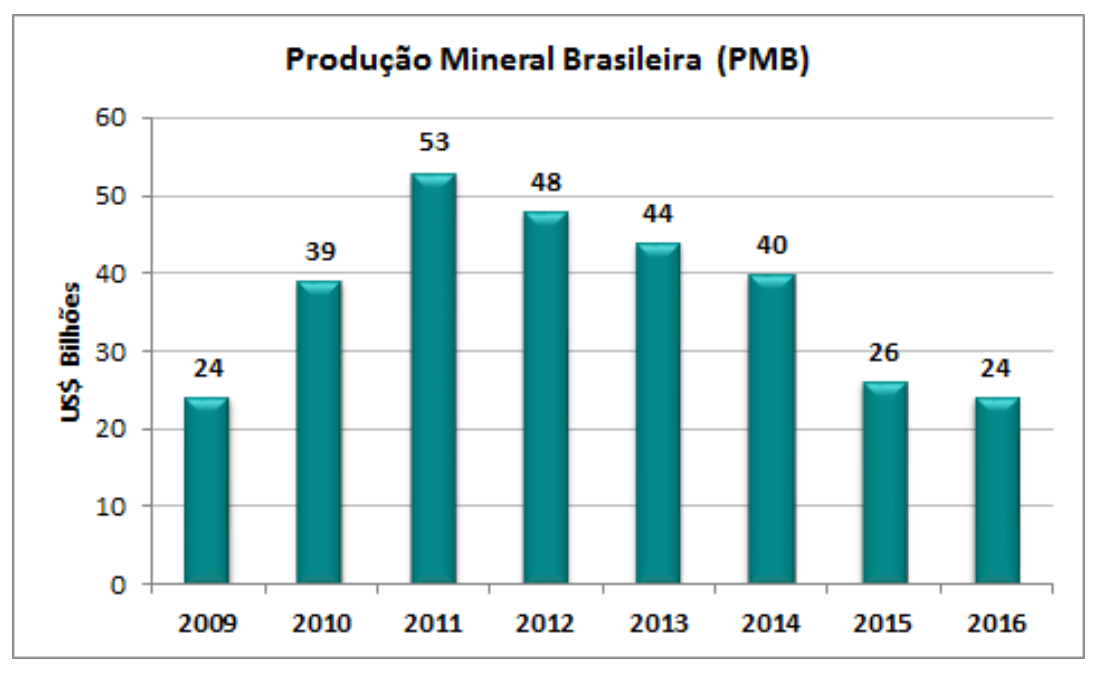

#### **Figura 2: Evolução da Produção Mineral Brasileira (PMB)**

Frente a esse cenário mundial, é fundamental que as empresas tenham uma melhor previsibilidade em seus negócios, sobretudo nas áreas operacionais onde as capacidades de produção e transporte ditam a produtividade das mesmas ou mesmo limitam um aumento de produção. Revisar os planejamentos realizados pela empresa e as estratégias de médio e longo prazo se fazem necessárias, e ter ferramentas que auxiliem nas tomadas de decisões são essenciais.

As ferramentas disponíveis que podem auxiliar nas reavaliações necessárias, vão desde ferramentas de simulação computacional, encontradas em Banks et. al (2005), até mesmo ferramentas de pesquisa operacional, abordado em Ragsdale (2009). Por meio de simulações computacionais é possível prever possíveis limitações de

Fonte: IBRAM (2018)

capacidades, gargalos operacionais ou mesmo oportunidades de ganho. Ou mesmo a busca pelo melhor cenário que tenha o menor custo envolvido, é possível através de algoritmos de otimização, como, por exemplo, os *softwares* CPLEX (IBM, 2015), LINDO Systems Inc. (LINDO, 2015), GAMS (GAMS, 2015), entre outros.

Se antes a prioridade do setor produtivo era entregar a mercadoria no menor tempo possível, agora com a demanda desacelerada e margens reduzidas, o que importa é diminuir as despesas e garantir a rentabilidade. Porém situações como esta se tornam oportunidades para aliar tecnologia e inovação em busca de melhores resultados.

# <span id="page-13-1"></span>**1.1 CONTEXTUALIZAÇÃO DO PROBLEMA**

Para o desenvolvimento da pesquisa, buscou-se uma ferrovia e um porto conhecidos, a Estrada de Ferro Vitória a Minas (EFVM) e o Porto de Tubarão no Brasil, por onde são transportadas cerca de 112 milhões de toneladas de minério de ferro por ano (ANTT, 2015). A EFVM possui 905 km de extensão e está localizada entre os estados de Minas Gerais e Espírito Santo (Faria, 2016), conforme mostra a Figura 3.

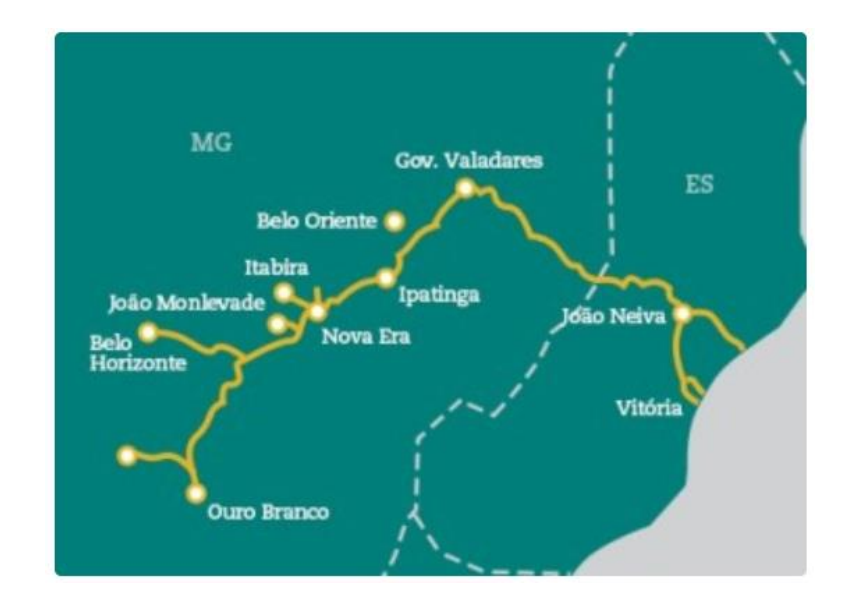

<span id="page-13-0"></span>**Figura 3: Extensão ferroviária da EFVM, entre os estados de Minas Gerais e Espírito Santo**

Fonte: Vale (2018)

A ferrovia em questão possui onze pontos de carregamento espalhados geograficamente no estado de Minas Gerais, com capacidades estáticas de expedição bem definidas. Os carregamentos de minério de ferro podem ocorrer tanto por silo quanto por pás mecânicas, conforme ilustram as Figuras 4 e 5.

<span id="page-14-0"></span>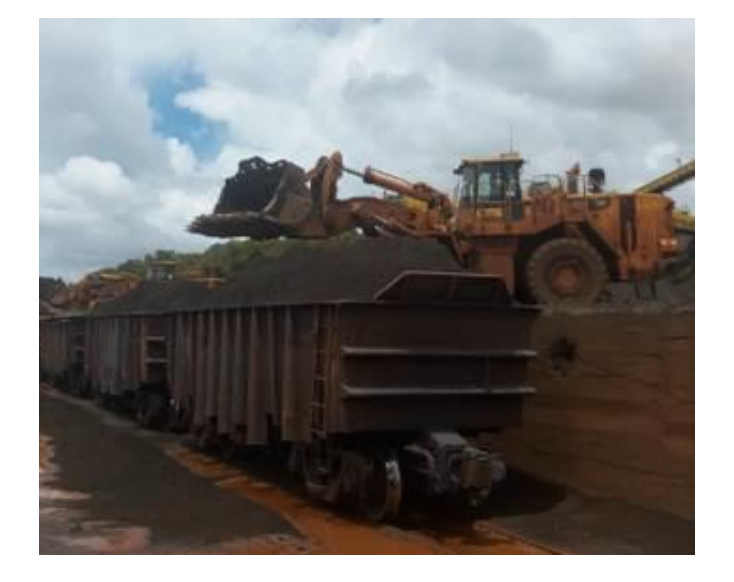

**Figura 4: Exemplo de carregamento de minério de ferro por pá mecânica**

<span id="page-14-1"></span>Fonte: O próprio autor

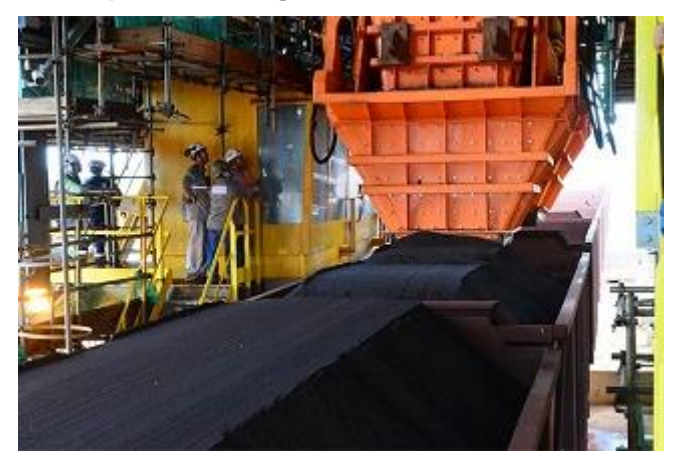

**Figura 5: Exemplo de carregamento de minério de ferro por silo**

Fonte: Vale (2018)

Após o carregamento do minério de ferro em vagões do tipo GDE nos pontos de carga, são formados trens (em lotes de 84 vagões ou múltiplos) com esta carga, e os mesmos percorrem a ferrovia até chegarem ao pátio ferroviário de descarga do Porto de Tubarão, sendo este último o local em que o presente trabalho estará focado em representar. Na Figura 6, há uma ilustração deste macro fluxo de transporte.

Os trabalhos de Meireles (2010) e Faria (2016) abordam de forma bem detalhada os modelos de simulação referente à expedição e circulação de trens na EFVM (trens vazios e carregados), considerando o trem de passageiros e todas as cargas nela transportadas (minério de ferro, carvão, grãos, produtos siderúrgicos, etc). No trabalho atual, esta parte foi suprimida, focando a partir das chegadas dos trens carregados de minério de ferro no pátio de destino (Porto).

<span id="page-15-0"></span>**Figura 6: Fluxo do minério de ferro desde o ponto de carga, passando pela EFVM, chegando ao Porto de Tubarão**

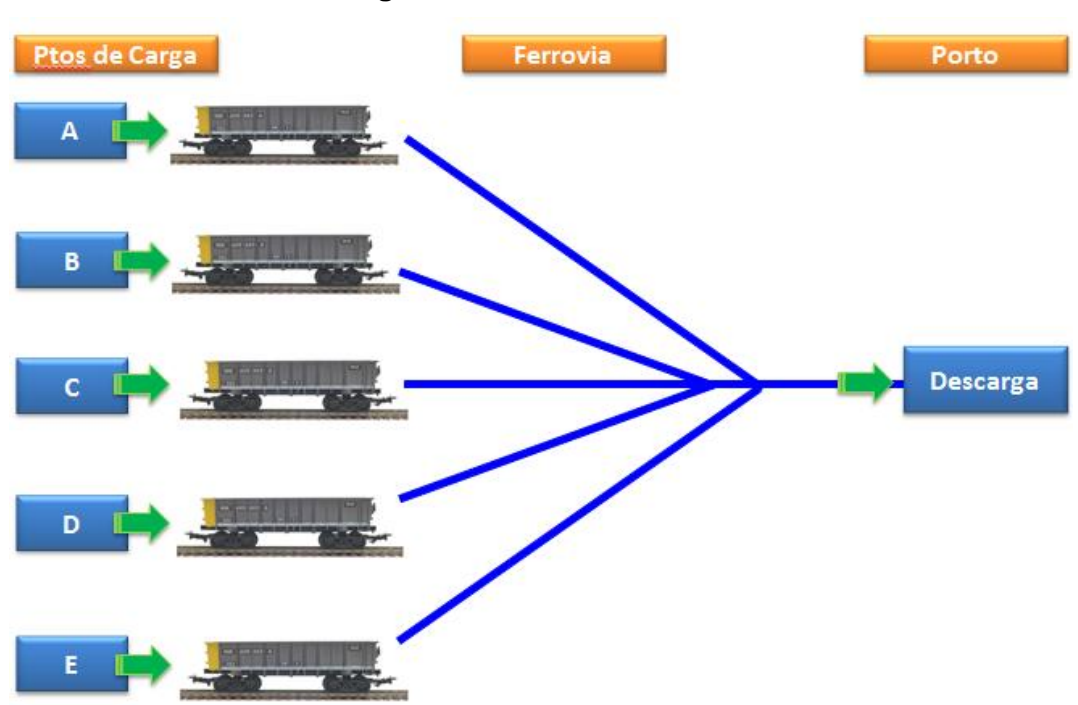

Fonte: Vieira e Cruz (2016)

### <span id="page-15-1"></span>**1.2 JUSTIFICATIVA**

Dado o contexto do cenário mundial de incertezas relacionado ao preço do minério de ferro, as grandes empresas de mineração buscam em suas atividades a excelência operacional, mantendo sua produção em escala, porém com custos bem mais reduzidos. Para isso, a cadeia integrada de transporte envolvida necessita passar por reavaliações, sendo imprescindível revisar suas operações atuais e,

sobretudo, seu planejamento futuro dentre elas a parte relacionada ao transporte ferroviário.

Desta forma, nas seções posteriores será possível apresentar diferentes estudos relacionados a transportes ferroviários, mais especificamente voltados às aplicações de planejamento e tomadas de decisão do planejamento ferroviário, e diversos tipos de modelagens matemáticas relacionadas à otimização e simulação, ferramentas estas de grande relevância nas avaliações de cenários.

Os trabalhos de Campos (2009), Campos et. al. (2010) e Barros (2010) utilizam Pesquisa Operacional (PO) para determinarem qual seria a melhor distribuição de trens carregados e vazios numa ferrovia, considerando os pontos de carregamento e de descarga do produto, mas sempre considerando a visão do ativo na avaliação de produtividade. Já os trabalhos de Carneiro (2008) e Meireles (2010) optam por criar modelos de simulação para avaliar a capacidade de transporte de uma ferrovia na visão integrada do sistema (Mina, Ferrovia, Porto), e tendo como parâmetro a circulação e estadia do vagão. Porém nenhum destes se importou em avaliar a destinação da carga após a etapa de descarga, pois a rota que a carga segue após a descarga depende da disponibilidade do virador e se o mesmo possui uma rota de destino disponível. Estes são dois pontos cruciais que devem ser avaliados quando se busca melhorar a produtividade da cadeia e dos ativos envolvidos.

Por isso, após esta avaliação inicial, buscou-se na literatura metodologias e aplicações que estivessem relacionados também à roteamento de cargas. Na sua grande maioria, observou-se estudos voltados para aplicações em rodovia (como o trabalho de Rodrigues e Cruz (2013), e Silva e Cruz (2014)) ou aplicações específicas para carga geral, que ficam distantes da realidade da cadeia de transporte do minério de ferro, mas que não deixam de ser um referencial para o tema.

Desta forma, foi verificado que essa lacuna nas pesquisas relacionadas à modelagem matemática no transporte de minério de ferro seria uma oportunidade para criar uma extensão do planejamento e da distribuição de carga por rota de destino.

### <span id="page-17-0"></span>**1.3 OBJETIVO DA PESQUISA**

O objetivo principal do presente trabalho é de desenvolver uma ferramenta de auxílio no planejamento tático ferroviário para análise de cenários na distribuição de lotes carregados de minério de ferro da EFVM por rota de descarga do Porto de Tubarão.

O alcance do objetivo principal será sustentado com base nos seguintes itens:

- ✓ Desenvolver um modelo de simulação que represente a chegada de lotes de vagões do tipo GDE carregados de minério de ferro ao pátio ferroviário de descarga do Porto de Tubarão, bem como sua distribuição nos viradores de vagões e rotas de transferência.
- ✓ Avaliar a capacidade de descarga dos viradores de vagões e das rotas de correis transportadoras (rotas de transferência) que realizam a transferência de minério de ferro para os pátios de estocagem dentro do porto.
- ✓ Avaliar a utilização dos ativos disponíveis (locomotivas, viradores de vagões e rotas de transferência).
- ✓ Levantar o tempo médio em fila dos lotes para descarga.
- $\checkmark$  Avaliar possíveis gargalos operacionais.
- ✓ Avaliar oportunidades de melhorias operacionais para alavancar o transporte de minério de ferro.

## <span id="page-17-1"></span>**1.4 ESTRUTURA DO TRABALHO**

O trabalho está dividido em cinco capítulos, onde o primeiro capítulo contém uma breve introdução contextualizando o cenário abordado, juntamente com os objetivos principais da pesquisa e a forma como o trabalho está estruturado.

O segundo capítulo apresenta o referencial teórico em que foram apresentados os sistemas de transporte, a modelagem matemática envolvida, caraterísticas gerais de simulação a eventos discretos e um resumo dos trabalhos mais recentes à respeito de simulação e otimização nos sistemas de transporte.

No terceiro capítulo, é apresentado um estudo de caso de uma ferrovia e porto conhecidos no Brasil no qual foi modelado o sistema de transporte de minério de ferro, mostrando desde a operação de chegada de trens, o desmembramento de trens, a descarga de minério de ferro, até o roteamento da carga para estocagem no porto.

Já no capítulo quatro, são mostrados alguns cenários de simulação a eventos discretos do problema em questão para análise de performance desta operação e feitos comentários relevantes a respeito.

E por fim, o quinto capítulo, se dedica a apresentar as principais conclusões do trabalho e recomendações futuras para continuidade da pesquisa.

# <span id="page-19-1"></span>**2 REFERENCIAL TEÓRICO**

# <span id="page-19-2"></span>**2.1 SISTEMAS DE TRANSPORTE**

Segundo Pereira (2003), sistema é um conjunto determinado de elementos discretos (componentes ou sub-sistemas) interconectados ou em interação dinâmica organizados e agenciados em função de um objetivo, fazendo o referido conjunto objeto de um controle. Os elementos principais que estão relacionados ao conceito de sistema são o meio ambiente, as entradas (aquilo que será transformado no sistema), as saídas (resultado) e as condições de estado. Para o caso específico do sistema de transportes as partes que os compõem são as vias, os veículos, os terminais que se interagem de modo a promover deslocamento espacial de pessoas e mercadorias. As vias são os locais pelo qual os veículos transitam, os veículos são os elementos que promovem o transporte, e os terminais são locais destinados para a realização da carga e descarga e armazenamento de mercadorias (Kawamoto, 2002).

<span id="page-19-0"></span>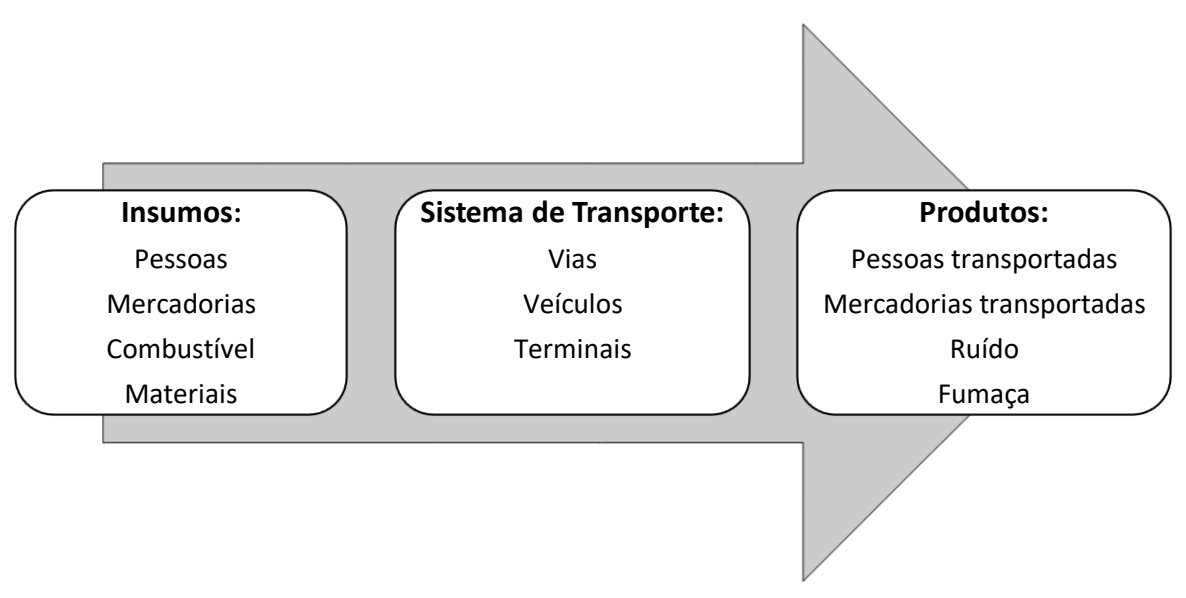

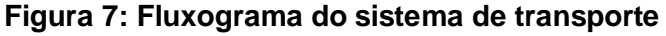

Fonte: Kawamoto (2002)

Sistemas de transporte são geralmente organizações complexas compostas por grandes quantidades de recursos humanos e materiais. Além disso, suporta a maioria das atividades econômicas e sociais, e o intercâmbio de cargas e pessoas. O transporte é responsável por toda e qualquer atividade econômica, sem ele, não há

desenvolvimento em uma cidade, região ou país. Segundo Cranic e Laporte (1997), a sua complexidade é tão grande que possui vários níveis de decisão, os investimentos são de alto valor, e na maioria dos casos requerem longos prazos para sua implantação. No transporte de carga, mais especificamente, o processo que o compõe deve se adaptar a constantes mudanças políticas, sociais e econômicas que o mundo de hoje vem passando. Por isso, são necessários métodos, e ferramentas precisas e eficientes para ajudar a melhorar as análises de planejamento e os processos de tomada de decisão.

Segundo Campos (2013), o planejamento de transporte visa fazer uma adequação das necessidades de transporte de uma região para o seu desenvolvimento baseado nas suas características estruturais. Para isso, pode-se ter que realizar a implantação de novos sistemas ou apenas de se fazer uma melhoria nos mesmos. Para isso, é necessário saber qual a demanda por transporte dentro do horizonte ao qual se quer projetar e verificar como será a distribuição dentro da área de estudo. Geralmente, utilizam-se os modelos de planejamento para o levantamento da demanda, com o intuito de achar qual o modelo que mais represente o comportamento da demanda analisada, e somente a partir disso será possível definir as alternativas que mais se adequam à realidade projetada. É importante que o processo de planejamento esteja alinhado em como está o desenvolvimento da região a ser estudada hoje e de como será a sua projeção futura, pois somente com estes requisitos será possível determinar a demanda de transporte.

Um planejamento depende dos recursos disponíveis, dos objetivos que se pretende alcançar e da urgência do problema que se quer resolver. Campos (2013) cita que o planejamento de transporte, em geral, pode abranger as seguintes etapas:

- 1) Definição dos objetivos e prazos;
- 2) Diagnóstico dos sistemas de transportes;
- 3) Coleta de dados;
- 4) Escolha dos modelos a serem utilizados para avaliação da demanda futura;
- 5) Levantamento das alternativas de oferta de transporte;
- 6) Avaliação das alternativas de transporte;
- 7) Escolha da alternativa de transporte;
- 8) Desenvolvimento do plano de transporte acompanhado de um programa de financiamento;
- 9) Implementação das alternativas de acordo com um cronograma de desembolso de recursos;
- 10) Atualização dos procedimentos.

Na Figura 8 é possível observar um fluxograma que relaciona as etapas do processo de planejamento.

<span id="page-21-0"></span>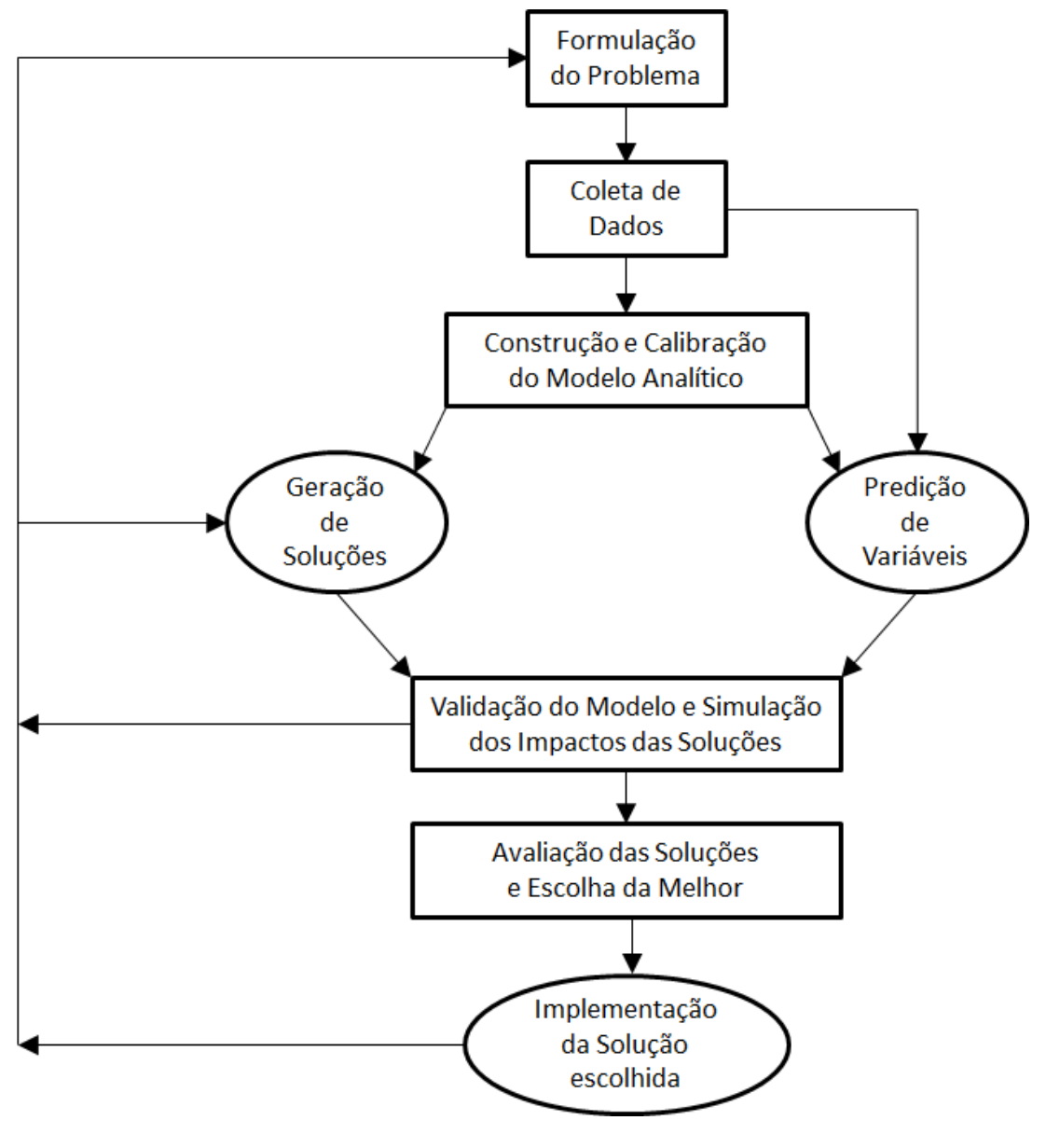

# **Figura 8: Fluxograma do processo de planejamento**

Fonte: Campos (2013)

Os procedimentos de análise e previsão de demanda têm por finalidade auxiliar nas tomadas de decisão em relação a possíveis alterações futuras essenciais num sistema de transporte. Estas alterações podem estar num futuro de curto prazo, em que são necessárias decisões operacionais quase que instantâneas e com baixo custo, ou num futuro de médio e longo prazo com ações não tão imediatas, pois não são ações de grande urgência, mas podem ter um elevado custo envolvido devido ao maior número de recursos envolvidos. Entretanto, em ambas situações muito provavelmente serão necessárias coletas de dados e informações relevantes que possam caracterizar o sistema atual e que possam dar suporte na caracterização da previsão de demanda futura (Campos, 2013).

Segundo Cranic e Laporte (1997) e Marinov et. al. (2013), a gestão de transporte pode ser dividida em três níveis de planejamento, dependendo do nível de decisão a ser tomada:

#### **Estratégico:**

Caracteriza-se por ser de longo prazo, e por isso envolve os altos níveis de gestão e investimentos de longo prazo. As decisões estratégicas vão determinar o desenvolvimento futuro da entidade empresa e determinar como será emoldurada a operação de um sistema de transporte. Exemplos típicos deste nível de planejamento são a escolha de localização de determinada facilidade (centros de distribuição e terminais multimodais), aquisição de ativos (pás mecânicas, guindastes, vagões e locomotivas), licenciamento ambiental, etc.

A preparação antecipada por parte da entidade envolvida é necessária, pois o requisito para se atingir um nível de produção maior ou mesmo uma redução de custo significativa, demandam altos investimentos e mudanças estruturais significativas que muitas vezes são realizadas com prazos mais estendidos.

### **Tático:**

Este nível de planejamento visa um horizonte de médio prazo, e se caracteriza por propor a utilização eficiente e racional dos recursos envolvidos. Possui um nível de detalhamento operacional maior que o nível estratégico, pois os dados e premissas utilizados já se tornam mais palpáveis e próximos da realidade que se propõe.

Exemplos para este nível de planejamento são: alocação de recursos (determinação dos locais onde os mesmos serão utilizados), frequência média de transporte, rota de transporte, definição da disponibilidade dos ativos, taxa de utilização dos ativos, projetos de sinalização e controle de tráfego, etc.

Estas tarefas podem ser consequência das diretrizes do planejamento estratégico ou podem ser oriundas de decisões baseadas em problemas operacionais.

#### **Operacional:**

Ocorre num nível de curto e curtíssimo prazo e é realizado pela gestão local em ambiente altamente dinâmico. O fator tempo é preponderante nas análises, pois as aplicações ou ações a serem tomadas são imediatistas e se sobrepõem ao horizonte de planejamento. Devido ao seu foco de curto prazo, é importante que haja dados detalhados sobre o objeto de estudo. Pode ocorrer a repetição das tarefas definidas no planejamento tático, porém com nível de detalhe mais aprofundado. Exemplos para este caso são a escala de mão-de-obra, programação de manutenções, programação de expedição de carga, configuração do uso de faixas de tráfego, etc.

Cranic e Laporte (1997) explicam que os níveis de planejamento apresentados estão descritos segundo o fluxo de informações que ocorre na prática. No nível estratégico são definidas as diretrizes para as decisões tomadas no nível tático, que por sua vez repassa as regras, limites e premissas que devem ser seguidas no nível operacional, que rege o sistema de transporte. O fluxo de informação inverso também ocorre, pois, esta retroalimentação se faz necessária para que o nível de planejamento anterior (hierarquicamente superior) seja atualizado com informações relevantes no seu nível de planejamento. A troca de informações entre os níveis de planejamento é de suma importância, pois em casos extremos se pode visualizar investimentos desnecessários ou mesmo o contrário, projetos que devem ser iniciados com maior prioridade, entre outras situações.

## <span id="page-24-0"></span>**2.2 MODELAGEM MATEMÁTICA**

De forma geral, os sistemas são representados por modelos. O modelo é uma representação simplificada de um sistema para facilitar a análise e/ou projeto do mesmo. O modelo pode ser utilizado por tornar mais simples o estudo do sistema, para que se possam tirar conclusões úteis do mesmo e pela complexidade que se torna a realidade ao serem consideradas todas as características e aspectos da realidade. De acordo com Kawamoto (2002), no desenvolvimento de um modelo, deve-se considerar as informações obtidas da realidade através de observações e/ou medidas.

A principal vantagem de se utilizar modelos é que eles permitem experimentação e/ou estudos de situações que ainda não ocorreram ou que não podem ser experimentadas na vida real (Ragsdale, 2009). Por exemplo, os efeitos da utilização de uma linha férrea extra numa ferrovia singela não podem ser medidos se ela ainda não existe, mas podem ser calculados e/ou mesmo simulados.

Para os usuários de modelos de um sistema, o mais relevante é confrontar a realidade com os dados obtidos via modelagem. No entanto, para que este confronto seja eficaz é necessário que exista algum critério de medida ou de comparação da adequação do modelo à realidade. Isso é possível desde que os objetivos estejam bem definidos em termos operacionais (premissas, indicadores, resultados de desempenho, dados estatísticos, etc), permitindo assim, uma verificação adequada dos resultados. Em Ragasdale (2009) é mencionado que embora o modelo seja uma representação simplificada da realidade, ele é útil desde que seja válido.

Segundo Lopes (2008), uma característica fundamental da utilização dos modelos é a de resumir o funcionamento de um sistema num adequado número de variáveis que permita sua apreensão pelo intelecto humano. E ainda complementa que para a construção e utilização de modelos na previsão e explicação de fenômenos com significativa precisão, é necessária uma cuidadosa seleção das variáveis mais significativas que possam descrever o comportamento geral do sistema. Apesar da necessidade de um grande número de variáveis e ou parâmetros para prever um fenômeno com exatidão, geralmente, uma menor quantidade de variáveis tem a capacidade de explicar grande parte dele. Assim, o ponto de partida do processo de modelagem consiste em identificar as variáveis pertinentes ao sistema e as relações entre elas.

É citado por Hillier e Lieberman (2013) que o modelo matemático de um problema de negócios é representado por expressões e equações matemáticas que descrevem a essência do problema de forma mais concisa, tornando a estrutura geral do problema mais compreensível e revelando importantes relacionamentos de causaefeito.

É exposto por Andrade (2004) que podem existir três tipos de modelos: conceituais, matemáticos e heurísticos. Os modelos conceituais relacionam informações e fases de decisão, já os modelos matemáticos quantificam todas as informações, e por fim, os modelos heurísticos são baseados em regras empíricas ou experimentais.

 A metodologia de PO é muito utilziada para a solução de problemas que podem ser representados por modelos matemáticos. O modelo mais apropriado para um dado contexto depende de fatores como, natureza matemática das relações entre variáveis, objetivos, nível de controle sobre as variáveis e de incertezas associadas ao ambiente.

Foi mencionado em Lopes (2008) que é possível subdividir os modelos matemáticos em dois grandes grupos: de otimização e de simulação. Os modelos de otimização são estruturados para obtenção de uma solução ótima, segundo alguns critérios estabelecidos, que servirá como referência para uma decisão. Essa alternativa é resultado do processamento das informações por algoritmos. Já os modelos de simulação propõem uma representação da realidade do sistema com o objetivo de analisar diversas alternativas de solução do problema antes da implementação real daquela mais adequada. Essa flexibilidade permite criar possíveis ambientes futuros e testar alternativas, ou seja, o critério de escolha da melhor alternativa não está fixado na estrutura do modelo.

# <span id="page-26-0"></span>**2.3 SIMULAÇÃO**

# <span id="page-26-1"></span>**2.3.1 Conceitos e Características Gerais**

A simulação é uma das técnicas de PO que através de um modelo descreve um processo ou um sistema, e usualmente inclui parâmetros que permitem que o modelo seja ajustável de forma a representar diferentes configurações. É utilizada para analisar sistemas que são complexos demais para serem atacados via métodos analíticos, como cálculo, probabilidade e estatística ou teoria das filas (Goldsman, 2007).

Carson II (2004) diz que a simulação ajuda a identificar problemas, gargalos e deficiências de um projeto antes de se construir ou modificar um sistema, permitindo a comparação de muitas alternativas de modelos e regras de funcionamento.

Um ponto interessante mencionado em Lopes (2008) é que a simulação pode ser vista como uma metodologia experimental e aplicada, em que é necessário o uso de uma abordagem sistêmica, pois se busca analisar o desempenho total do sistema, e não apenas de suas partes. Isso significa que, quando se tem uma parte do sistema otimizado, não necessariamente o desempenho global também estará funcionando da mesma forma; é preciso observar a interação das partes. E ainda complementa que a estruturação de um modelo matemático de simulação deve ser precedida de um modelo conceitual, pois estes são previamente escritos e/ou descritos conforme o propósito final do modelo matemático de simulação.

De acordo com Banks et. al. (2005) e Kelton et. al (2007), as linguagens computacionais disponíveis para simulação, a capacidade computacional para tratar problemas complexos e a metodologia para simulação, tornaram esta uma ferramenta muito bem aceita e difundida na área de PO. Mas também sua flexibilidade e versatilidade proporcionaram sua disseminação nas mais variadas áreas do conhecimento humano. Melhorias de performance e nos preços de aquisição/licença dos softwares também são fatores relevantes.

De forma resumida, pode-se utilizar simulação para:

- Analisar um novo sistema antes da sua implantação;

- Melhorar a operação de um sistema já existente;

- Compreender melhor o funcionamento de um sistema;

- Confrontar resultados;

- Medir eficiências.

Segundo Carson II (2004), Banks et. al. (2005) e Freitas Filho (2008) as principais vantagens para o uso da simulação são:

- A partir da criação do modelo, ele pode ser utilizado inúmeras vezes para analisar projetos e novos cenários;

- Possibilidade de manipular o tempo da forma que mais convém, comprimindo e expandindo, permitindo reproduzir os fenômenos de maneira lenta ou acelerada para que se possa estudá-los melhor;

- Uma simulação costuma mostrar realmente como um sistema opera, em oposição à maneira como todos pensam que ele opera;

- O custo de uma experimentação direta de um projeto pode tornar inviável sua realização;

- A simulação permite que se obtenham conclusões sem causar perturbações no sistema real;

- Garantia de segurança, já que através de simulação não se corre riscos de acidentes ou outros inconvenientes;

- O sistema observado pode ser tão complexo ao ponto de se tornar impossível realizar a descrição do mesmo utilizando apenas modelos exatos para soluções ótimas.

E como desvantagens, os autores mencionados citam também:

- A necessidade de treinamento especializado;

- O aperfeiçoamento poderá ocorrer com o tempo e com a experiência;

- A modelagem e análise da simulação podem ser dispendiosas em termos do tempo utilizado para desenvolvê-lo;

- Dificuldade de modelagem;

- Os resultados da simulação podem ser de difícil implementação;

- Tempo de processamento e baixa precisão dos resultados: a baixa precisão dos resultados é o que faz da simulação, em alguns casos, um "último recurso". Esta imprecisão é geralmente consequência do uso da amostragem.

Muitos autores descrevem de forma semelhante os passos que devem ser percorridos na modelagem e simulação de um projeto, e de forma bem didática Freitas Filho (2008) consegue ilustrar essas etapas, conforme exposto na Figura 9.

<span id="page-28-0"></span>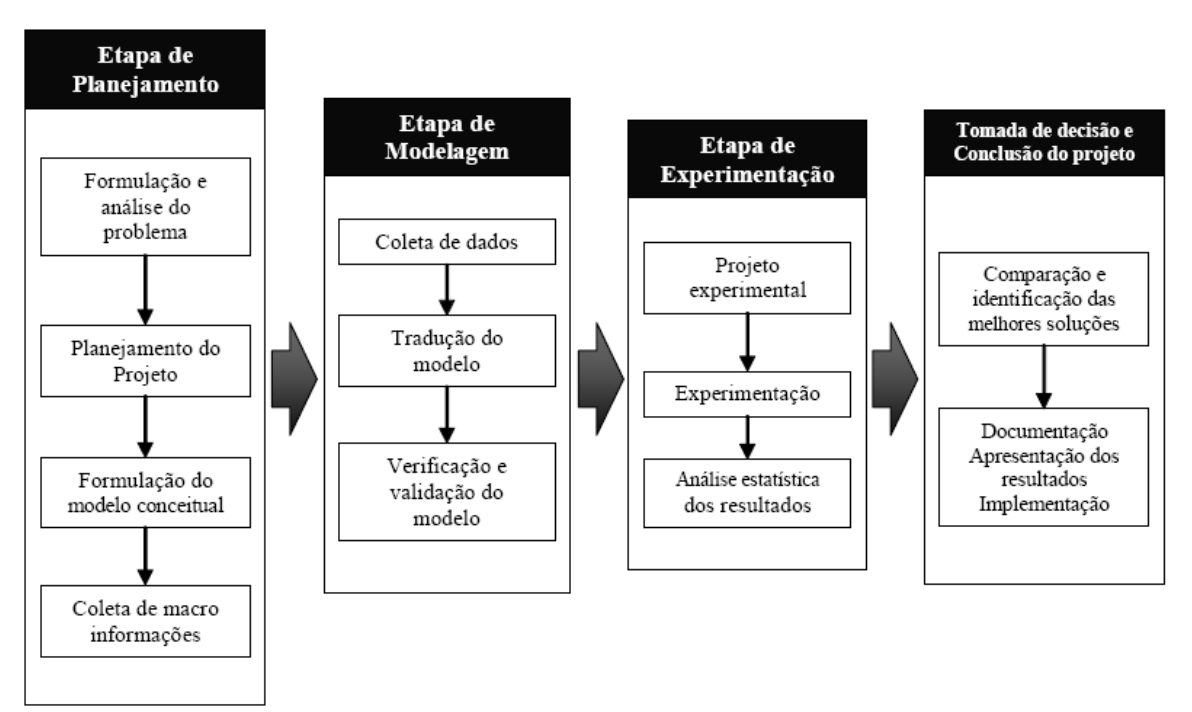

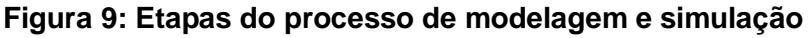

## Fonte: Freitas Filho (2008)

Vale destacar que os resultados de uma simulação dependem do quão confiável são os dados utilizados, pois somente assim o modelo poderá se comportar semelhante à situação real que originou o problema. Ou seja, o uso de dados inadequados ou que não tenham peso para a situação podem gerar resultados inconclusivos ou que não tenham ligação com sistema em estudo.

### <span id="page-29-0"></span>**2.3.2 Classificação dos Modelos de Simulação**

De acordo com Law e Kelton (1991), os modelos de simulação podem ser divididos segundo três dimensões distintas, conforme diagrama da Figura 10:

#### **Estático ou Dinâmico**

Um modelo estático é a representação de um sistema num tempo em particular ou aquele que pode ser utilizado para representar um sistema cujo fator tempo não é relevante. Já um modelo dinâmico representa um sistema cujas características são alteradas ao longo do tempo.

## **Determinístico ou Probabilístico**

Um modelo determinístico é aquele que não apresenta nenhum componente probabilístico. Possui um conjunto de entradas conhecidas do qual resultará um único conjunto de saída. Já um modelo probabilístico é aquele que possui uma ou mais variáveis aleatórias como entrada, que conduzem a saídas aleatórias. As saídas aleatórias são consideradas estimativas das verdadeiras características do sistema.

### **Contínuo ou Discreto**

Em um modelo contínuo a passagem de tempo é vista como se fosse realmente contínua, muito embora ela ocorra em pequenos intervalos de tempo, e o estado do sistema muda continuamente em função do tempo. E finalmente no modelo discreto a passagem do tempo é feita em intervalos de tempo de um evento para outro. Nesse caso, pressupõe-se que o estado do sistema não se altera ao longo do intervalo da ocorrência de dois eventos consecutivos. Ou seja, o estado do sistema somente muda no instante que ocorre um evento, para todos os demais instantes de tempo nada é alterado.

<span id="page-30-0"></span>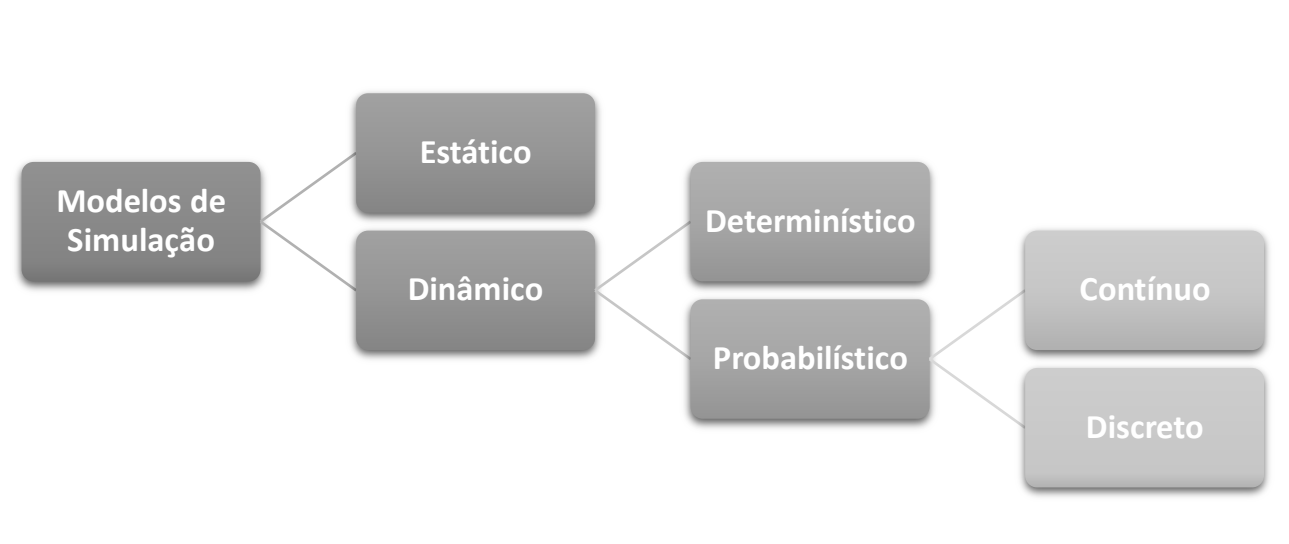

**Figura 10: Classificação dos modelos de simulação**

Fonte: Law e Kelton (1991)

# <span id="page-30-1"></span>**2.3.3 Elementos de um Modelo de Simulação**

Baseado em Banks et. al. (2005), Freitas Filho (2008) e Carneiro (2008), a seguir são descritos os elementos principais usados na modelagem por simulação:

- a) Entidades: são os objetos dinâmicos do modelo, que possuem alteração no seu estado (ativo ou passivo – em fila, por exemplo), afetam e são afetadas por outras entidades e pelo estado do sistema, ocupam recursos e filas, e afetam os resultados das medidas de performance. Em resumo, são os objetos de interesse num sistema.
- b) Atributos: são características comuns a todas as entidades, mas com um valor específico que pode ser diferente de uma entidade para a outra, individualizando-as. Fazendo uma analogia com a programação computacional tradicional, os atributos são variáveis locais.
- c) Variáveis: são informações que refletem algumas características do sistema. Também chamadas de variáveis globais, são acessíveis a qualquer entidade e podem ser modificadas por elas.
- d) Recursos: são elementos estáticos do modelo que podem ser alocados a entidades. Possuem capacidade de ocupação e estados definidos, que podem ser alterados durante a simulação. Possuem fila associada para manter as entidades que tentam ocupá-los quando estão indisponíveis.
- e) Filas: são espaços de espera para entidades cujo movimento no modelo foi suspenso devido a um estado do sistema (por exemplo, recurso ocupado). As entidades entram e saem das filas com base na mudança de estado do elemento do sistema associado à fila.
- f) Eventos: são acontecimentos de um instante de tempo simulado que provocam alterações em atributos, variáveis ou estatísticas. São exemplos de eventos a chegada e partida de trens.

## <span id="page-31-0"></span>**2.4 TRABALHOS RELACIONADOS**

Uma publicação de grande relevância na área de sistemas de transporte ferroviário está descrita em Assad (1979), onde é feita uma revisão bibliográfica e classificação dos modelos analíticos de apoio gerencial aplicado à ferrovia, relacionados à teoria de filas, otimização e simulação. Estes modelos são tratados com ênfase especial em otimização e são abordados dentro do âmbito do planejamento ferroviário. Foram citados os modelos de pátios e terminais ferroviários, modelos para localização de facilidades, modelos de rede (por otimização e por simulação), modelos de blocagem e formação de trens, entre outros.

Já no trabalho de Cranic e Laporte (1997), além da apresentação dos níveis de decisão presentes na esfera do planejamento ferroviário de cargas, também são explicados quais os modelos praticados em cada desses, com citações de exemplos e equações matemáticas relacionadas. No nível estratégico são citados os modelos de localização (por convergência, mediana e centralização), modelos de rede e o planejamento multimodal regional.

No nível tático são mencionados os projetos em rede de serviço para o transporte intermodal e os problemas de roteamento de veículos (*Vehicle Routing*  *Problem* – VRP*)*. No primeiro caso são definidos os produtos inseridos numa rede de serviço de transporte interligados por terminais intermodais, que deverão ser atendidos por diferentes ativos seguindo diferentes rotas. A Figura 11 ilustra uma rede de serviços para este fluxo de atendimento. Os itens relevantes considerados são: o modelo de projeto de rede a ser adotado, a distribuição do tráfego (rotas a serem conduzidas para cada produto da cadeia), as políticas dos terminais (regras operacionais a serem seguidas de acordo com as limitações e capacidades de cada terminal), o balanceamento dos vagões vazios (regras de como será feita a oferta de vagões vazios para os pontos de carregamento das cargas) e a programação dos recursos necessários (mão-de-obra e ativos). Para o caso de VRP, as soluções são possíveis por otimização, heurísticas e metaheurísticas, para os casos mais complexos. Os autores citam como metaheurísticas mais utilizadas na época o *Simulated Annealing, Tabu Search e Genetic Algorithm.* No caso do nível operacional são citadas a modelagem dinâmica para suporte operacional e as rotas capacitadas com incerteza.

Uma referência mais contemporânea que também faz uma revisão bibliográfica bem abrangente sobre os níveis de tomada de decisão e sistemas de apoio à decisão para controle de tráfego ferroviário é artigo de Marinov et. al. (2013). Além destes assuntos, são discutidos também modelos operacionais de trens, controle de tráfego ferroviário, problemas de despacho de trens, layouts de pátios ferroviários e performance operacional de terminais. Todos estes itens são muito bem-conceituados e exemplificados didaticamente de forma que o leitor consiga ao final entender como é possível avaliar a capacidade e a utilização de uma ferrovia. Os autores conceituam que a capacidade de uma ferrovia nada mais é do que a sua utilização máxima para um determinado número de trens, independente da demanda e dos recursos disponíveis.

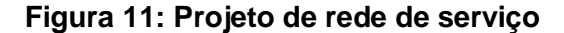

<span id="page-33-0"></span>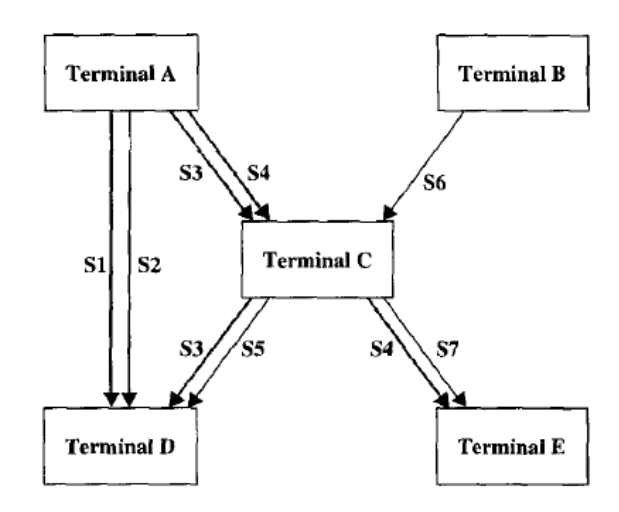

Fonte: Cranic e Laporte (1997)

Em transporte ferroviário de cargas, os vagões de diferentes procedências e destinações são classificados e agrupados em pátios de manobras, que podem estar localizados nos pontos de início e fim do trem, ou em pontos intermediários. Estes procedimentos se tornam necessários para um maior aproveitamento da capacidade de tração das locomotivas, o uso otimizado dos ativos disponíveis e na contribuição da redução do número de trens na malha ferroviária (aumento de capacidade). Em Marinov et. al. (2011a, 2011b, 2014) é possível entender quais os tipos de modelos de pátios de manobras mais comuns (*flat yard, hump yard,* entre outros) e como são feitas suas avaliações de capacidade baseado nas características operacionais do pátio.

Na Figura 12 é possível observar o modelo de um pátio ferroviário do tipo *hump yard*, em que o *hump* é uma elevação por onde os vagões passam após o Pátio de Recebimento, e em seguida descem por gravidade para serem classificados no Pátio de Classificação. Após classificados, os vagões seguem para o Pátio de Formação onde literalmente são formados os trens a partir destas composições, e por onde ocorrem as partidas dos mesmos.

<span id="page-34-0"></span>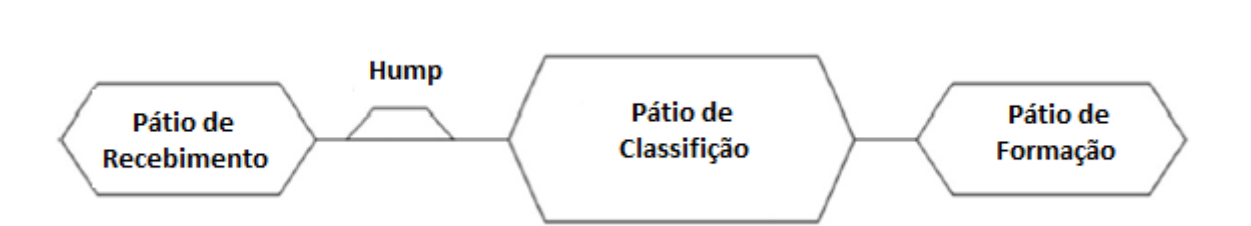

**Figura 12: Modelo de um pátio ferroviário do tipo** *hump yard*

Fonte: Marinov et. al. (2014)

Segundo Ahuja et. al. (2014), muitos são os problemas enfrentados pelas grandes empresas ferroviárias, pois nem sempre o uso de ferramentas computacionais de modelagem e otimização são postas em prática pelas empresas, pondo-se em risco a utilização eficiente dos recursos disponíveis. Desta forma, os autores citam quais são os problemas mais comuns de planejamento nas ferrovias (programação e despacho de trens, localização de pátios e terminais, alocação de locomotivas, alocação de maquinista, etc) e possíveis soluções que podem ser postas em prática, gerando grande economia para as ferrovias.

## <span id="page-34-1"></span>**2.4.1 Trabalhos relacionados à Otimização**

Em relação a aplicações para ferrovia relacionadas à distribuição de vagões vazios, tem-se o trabalho de Barros (2010) em que é proposta uma técnica de pesquisa operacional para identificar a melhor distribuição horária de vagões vazios de minério de ferro para carregamento, com o objetivo de redução do ciclo de vagões associado. O problema é do tipo Programação Não-linear Inteira e foi resolvido pelo método *Branch and Bound*.

No trabalho de Barros (2010) somente são consideradas as atividades relacionadas ao movimento de subida dos trens vazios (no sentido origem para o ponto de carregamento), e é sugerido que também seja feito um estudo futuro no sentido inverso, ou seja, no sentido dos trens carregados de minério de ferro (no sentido do ponto de carregamento para o destino de descarga dos vagões

carregados), para se avaliar a distribuição dos mesmos e averiguar possíveis impactos.

Nos trabalhos de Campos (2009) e Campos et. al. (2010) podem ser considerados um complemento de Barros (2010), já que se trata de um problema de planejamento de redes de serviço logístico na visão tática, considerando a descida dos trens carregados (sentido do ponto de carregamento para o sentido de descarga dos vagões). Ainda são feitas considerações adicionais como o congestionamento nas vias de circulação e nos pátios de manobra. A função objetivo considera minimizar o custo logístico embutido no material rodante e no consumo de combustível. O aplicativo utilizado foi o *What'sBest!®* v.10 comercializado pela LINDO Systems, Inc., que utiliza um *solver* capaz de lidar com problemas não convexos, conduzindo ao ótimo global.

Semelhante aos dois trabalhos descritos anteriormente, Cacchiani et. al. (2010) estuda uma situação em que trens de passageiros e de carga dividem a circulação de uma ferrovia genérica singela. Enquanto o trem de passageiro já possui uma programação de circulação pré-estabelecida inalterável, os responsáveis pelos trens de carga solicitam uma programação ideal para os mesmos, que serão avaliados pela área de gestão de infraestrutura. A área de gestão deve retornar com uma sugestão de grade que deverá atender aos requisitos de segurança operacional, que nem sempre são os mais ideais para o atendimento da carga em questão. Em resumo, no estudo se espera inserir o maior número possível de trens de carga respeitando as restrições operacionais e atendendo a uma grade de trens o mais próximo do ideal. Foi apresentada uma formulação para Programação Linear Inteira e uma heurística Lagrangeana. A técnica é aplicável nos casos de necessidade de programação de trens a partir do zero, da inserção de novos trens numa programação já existente, da reprogramação de trens com atrasos ou em casos em que a ferrovia esteja interditada.

Além de aplicações voltadas para ferrovia, têm-se também alguns exemplos de otimização aplicados à rodovia, como consta nos trabalhos de Rodrigues e Cruz (2013), e Silva e Cruz (2014). Neles são apresentados referenciais teóricos sobre modelos de otimização para o problema de reabastecimento de veículo transportadores de cargas. Buscando reduzir os gastos com combustíveis em suas rotas, os modelos devolvem como saída a rota que o veículo deve seguir, assim como
em quais postos e em quais quantidades abastecer. São apresentadas ainda as considerações feitas em relação ao tipo de rota adotada na otimização (se é fixa ou variável) e qual a abordagem matemática utilizada (Programação Linear Inteira Mista – PLIM ou outros algoritmos).

Ainda existem pesquisas que retratam a busca do melhor modal (ferrovia, rodovia e hidrovia) e rota de destino a ser adotada na cadeia integrada de transporte de soja para exportação, como em (Lopes, et. al., 2015). Na pesquisa é proposto um modelo para otimização (minimização) dos custos logísticos envolvidos no transporte de soja desde sua origem no Brasil passando por pontos de transbordo nos portos brasileiros (Porto de Tubarão, Porto de Santos, Porto de Paranaguá, entre outros) até o seu destino final no exterior nos portos internacionais (Porto de Xangai na China e Porto de Hamburgo na Alemanha). Foi utilizado como ferramenta computacional o solver do *software* Excel na busca pela solução do problema.

Referências sobre problemas de VRP podem ser encontradas em Nguyen et. al. (2013) e Vidal et. al. (2014). Nestes problemas são usados meta-heurísticas para encontrar a melhor rota a ser percorrida. Podem ser encontradas aplicações que utilizam o *Tabu Search*, que tem como característica guiar um algoritmo de busca local na exploração de soluções dentro deste espaço de busca. O método evita retornar a um ótimo local previamente já visitado, de forma a superar a otimalidade local e atingir um resultado ótimo ou próximo do ótimo global. Esta característica o torna um método adaptativo, pois faz uso de memória.

## **2.4.2 Trabalhos relacionados à Simulação**

Citando exemplos de estudos que utilizam simulação, tem-se o trabalho de Carneiro (2008), que aborda a questão da necessidade de aumento de produção de minério de ferro na região Norte do Brasil. Para o caso estudado, o minério é expedido no Terminal Ferroviário de Carajás (TFCJ), transportado pela Estrada de Ferro Carajás (EFC) e embarcado no Terminal Ferroviário de Ponta da Madeira (TFPM). Para uma melhor avaliação dos impactos de diferentes cenários de aumento de produção e de modelos operacionais, além de modificações no layout do terminal TFPM, foi desenvolvido um modelo de simulação em Arena. Nas simulações realizadas, observou-se que no cenário atual a utilização das linhas do pátio de recepção e do complexo do virador já estava acima de 90%, e para volumes maiores a situação era muito pior, indicando a necessidade de aumento do número destes recursos para o não comprometimento do volume projetado.

Outros dois estudos que utilizam modelo de simulação estão descritos em Meireles (2010) e Faria e Cruz (2015), cujos objetivos foram de desenvolver um modelo de simulação dinâmica em circuito fechado para representação da cadeia logística do minério de ferro na Estrada de Ferro Vitória a Minas, ao qual faz parte do Sistema Sudeste. Este modelo seria utilizado como uma ferramenta confiável e precisa de apoio à decisão para as áreas de planejamento logístico de médio e longo prazo. Nos dois trabalhos, o modelo utilizado seguiu os seguintes doze passos: formulação do problema, definição dos objetivos e planejamento do projeto, modelo conceitual, levantamento dos dados, codificação, verificação, validação do modelo, projeto experimental, execução em produção e análise, avaliação para mais execuções, documentação e implementação.

Woroniuk e Marinov (2013) desenvolveram modelos de simulação para avaliação dos níveis de utilização de corredores ferroviários usando o software Arena. Já nos trabalhos de Marinov e Viegas (2009, 2011) foram desenvolvidas metodologias para modelagem em simulação visando estudar os processos operacionais que envolvem trens de carga em pátios ferroviários e em rede (de forma integrada, porém a solução avalia cada item individualmente) utilizando SIMUL8. Estas metodologias foram implementadas para suprir as necessidades de um operador logístico em comparar o desempenho do que é feito por improviso (real) com o que é programado. Os modelos de simulação demonstram que a operação ferroviária programada é caracterizada por tamanhos menores de filas, custos operacionais mais baixos para o operador ferroviário de mercadorias, um maior número de trens de carga, uma melhor utilização da ferrovia e, portanto, a operação da rede ferroviária é mais rentável.

Seguindo nessa mesma visão, em Dorda e Teichmann (2013) são apresentados modelos matemáticos e de simulação para classificação de vagões em pátio ferroviário. O processo é modelado por um sistema/modelo de filas com um servidor representado por um *hump.* Todas as variáveis do modelo possuem distribuição Exponencial, com exceção do tempo de atendimento ao cliente que possui

39

distribuição Erlang. O modelo matemático foi criado usando o método de mudança de estados e o modelo de simulação foi desenvolvido usando Redes de Petri.

Em Yeung e Marinov (2017), é feito uma revisão bibliográfica sobre os cinco principais *softwares* de simulação utilizados para transporte ferroviário no mundo, bem como suas principais aplicações nesta área.

Dentre todos os exemplos mostrados com aplicações em otimização e em simulação separadamente, ainda podem existir modelos híbridos de otimizaçãosimulação. Segundo Camargo e Cunha (2012), esses modelos têm em sua composição elementos básicos de modelos de otimização, como uma função objetivo a ser maximizada/minimizada, e elementos de modelo de simulação, como a existência de variáveis aleatórias. Essa combinação aplicada em uma mesma ferramenta pode ser feita de diversas formas, pois o que limita a definição de um modelo simulação-otimização é apenas o fato de que são utilizados elementos de ambos os tipos de modelo. Os autores utilizam essa abordagem na aplicação de um estudo de caso do transporte de grãos em um sistema fechado e fizeram a escolha do método em questão, pois necessitavam de uma representação das características estocásticas do problema real de forma que o modelo pudesse ser orientado à maximização de uma função objetivo (nesse caso, a maximização do volume transportado). A implementação do problema foi feita no *Visual Basic for Aplications* (VBA).

Uma outra opção para o uso de modelos híbridos simulação-otimização, seria o *software* Arena, pois apesar de ser conhecido por suas inúmeras aplicações em simulação, possui um módulo de otimização chamado *OptQuest* ao qual é possível a partir de um modelo de simulação realizar otimizações em relação à cenários prédeterminados.

A Tabela 1, a seguir, apresenta um resumo comparativo entre os principais trabalhos pesquisados.

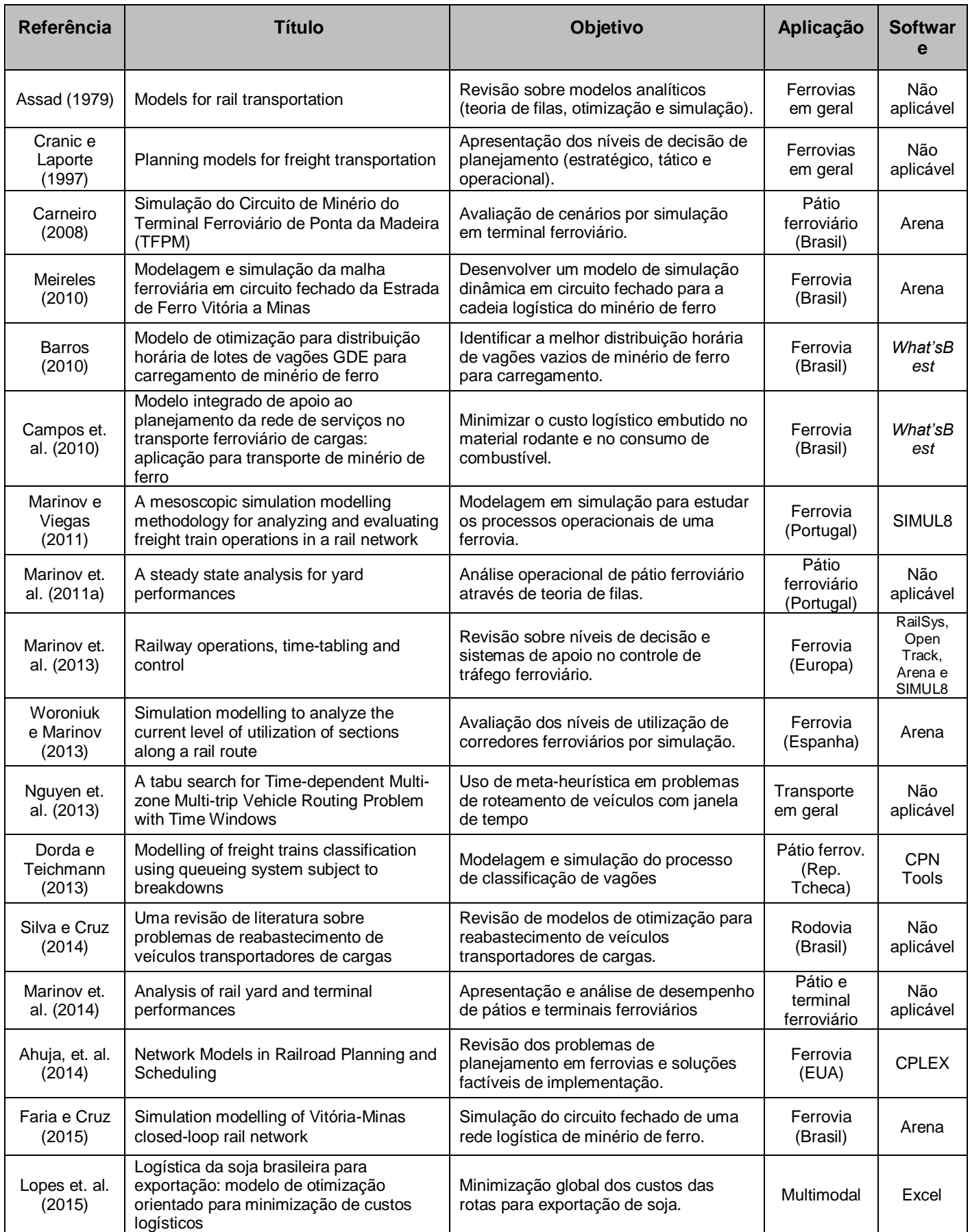

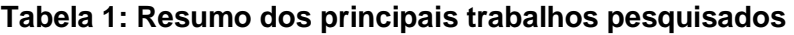

## **3 ESTUDO DE CASO**

#### **3.1 DETALHAMENTO DO PROBLEMA PROPOSTO**

Nas próximas seções, serão apresentados os principais processos operacionais envolvidos no modelo de simulação proposto, desde a chegada de trens até a descarga do minério com seus devidos parâmetros.

#### **3.1.1 Chegada de trens no pátio de destino**

As chegadas de trens se baseiam na demanda de carregamento de minério de ferro de cada ponto de carga e nos tempos de carregamento e circulação dos mesmos na ferrovia, desta forma há uma aleatoriedade associada sendo necessário considerar os intervalores entre trens históricos.

O comportamento de chegada de trens de minério de ferro no Porto de Tubarão foi baseado nos históricos dos meses de Julho a Setembro de 2015, meses estes escolhidos por serem típicos de alta demanda de transporte e por terem resultado em volumes de transporte bem expressivos até os dias atuais. Neles estão presentes o atual patamar de transporte da EFVM e as mais recentes mudanças que ocorreram no modelo de operação da ferrovia. Optou-se por não considerar os dados históricos ferroviários a partir deste período, pois em Outubro de 2015 foi implantado um novo sistema de apuração de resultados ferroviários da EFVM, e ainda havia muitas incertezas na confiabilidade dos dados apresentados.

O histórico levantado de chegada de trens no pátio de destino foi incialmente tratado estatisticamente, descartando-se os *outliers,* e em seguida utilizado o *Input Analyzer* do Arena para determinação da melhor distribuição que represente este conjunto de dados. O *Input Analyzer* tem como vantagem calcular toda a estatística dos dados e listar as possíveis funções de distribuição por ordem do erro quadrático médio. Os métodos que o Arena utilizou para determinação da curva foram o Qui-Quadrado e o Kolmogorov-Smirnov.

Na Figura 13, são apresentados os dados estatísticos encontrados, a listagem das curvas de distribuição com seus respectivos erros e a distribuição escolhida para ser utilizada neste trabalho.

## **Figura 13: Resumo estatístico: (a) dados históricos de chegada de trens de minério de ferro e (b) funções de distribuição e seus respectivos erros associados**

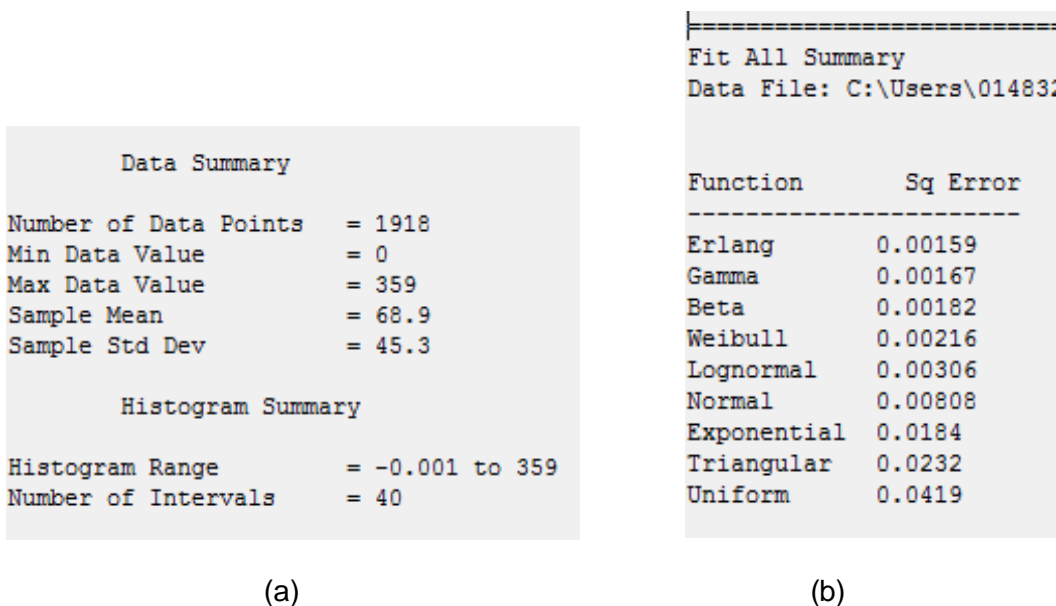

Fonte: o próprio autor

A Figura 13 (a) mostra que o número de trens utilizados no histórico foi de 1918. A média e o desvio padrão do intervalo entre chegadas de trens foram, respectivamente, de 68,9 minutos e de 45,3 minutos. Já a Figura 13 (b), mostra que a função de distribuição de menor erro quadrático foi a Erlang, e por este motivo a mesma foi a função escolhida para representar a chegada de trens no modelo.

Na Figura 14, é mostrado o gráfico da função Erlang gerado pelo *Input Analyser* bem como sua equação associada (-0.0001 + ERLA (34.5 , 2)), sendo a mesma utilizada no modelo.

Um importante fator a ser considerado ainda nesta etapa é a configuração do tamanho de trens na chegada, podendo o mesmo ser com 168 vagões ou com 252 vagões. Estes são modelos padronizados na EFVM e mais comuns de circulação para o transporte de minério de ferro. O modelo mais utilizado em 2015 foi de 50% para cada tipo de trem. Porém no último ano este percentual vem sendo modificado buscando melhoria na produtividade de ativos (seja de locomotivas seja de vagões), bem como redução dos custos operacionais, pois os trens maiores são mais econômicos operacionalmente e possuem melhor eficiência energética. Desta forma,

este parâmetro é um fator importante a ser considerado e avaliado no modelo proposto.

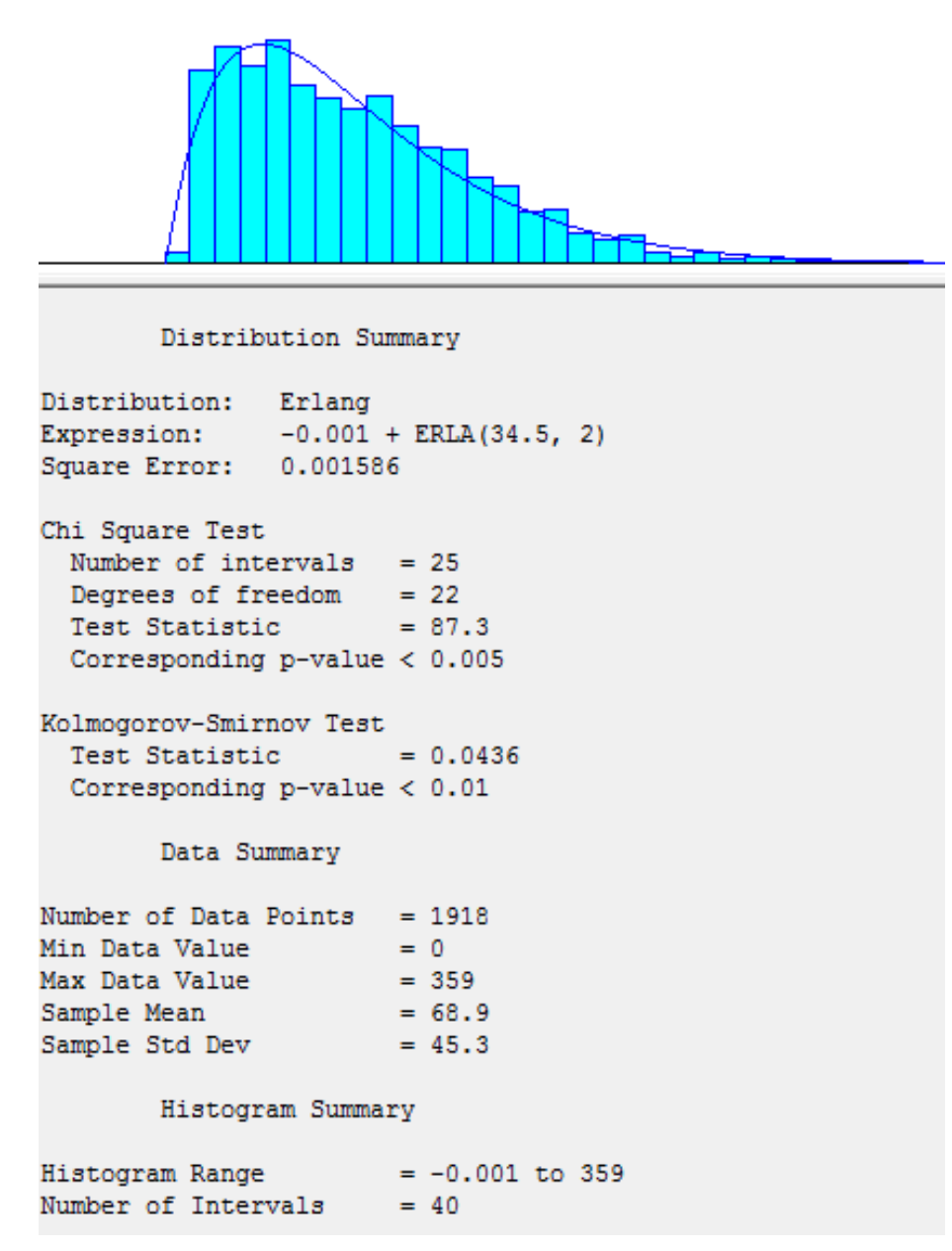

**Figura 14: Função de distribuição escolhida (Erlang)**

Fonte: o próprio autor

#### **3.1.2 Desmembramento e posicionamento de lotes**

Quando os trens chegam no porto, os mesmos passam pelo pátio de recepção (também conhecido como torre A) e vão em direção ao pátio de desmembramento (também conhecido como torre B) em que são desmembrados do trem as locomotivas e os lotes de 84 vagões associados. Como já mencionado anteriormente, os modelos de trens são de 168 vagões ou 252 vagões, desta forma, o desmembramento resultará em dois ou três lotes de 84 vagões. Nessa ação são utilizadas locomotivas de manobras que ficam alocadas no local de forma cativa. Foi utilizada a função triangular TRIA(4,5,6) minutos para representar o tempo gasto neste processo.

Os lotes resultantes do desmembramento são posicionados (com o auxílio de outras locomotivas de manobras) nas linhas de recepção dos cinco viradores de vagões. Esta manobra pode ser de dois tipos: manobra normal (duração média de 15 min) ou manobra inicial (duração média de 25 min). A manobra normal é a de menor tempo em que o lote é posicionado diretamente sem necessidade de uma manobra adicional. Já a manobra inicial é a que demanda maior tempo, pois muitas vezes é necessário retirar um lote de uma linha de virador para outra que está ociosa ou adiantar um lote na fila. Foi considerado que 80% dos lotes passam por uma manobra normal e que 20% dos lotes passam por uma manobra inicial, e utilizadas as funções triangulares TRIA(13,15,17) minutos e TRIA(23,25,27) minutos respectivamente para representar o tempo de cada tipo de manobra.

### **3.1.3 Descarga e transferência de lotes por rota**

Posicionado o lote numa das linhas de recepção dos viradores, um braço mecânico, então, puxa uma dupla de vagões e os encaixa no virador, propriamente dito, girando a dupla de vagões em 180°, conforme mostra a Figura 15. Neste momento, a carga que está dentro do vagão cai sobre uma correia transportadora e é destinada por uma rota de transferência a um dos inúmeros pátios de estocagem do Porto de Tubarão. Esta operação continua até que se descarregue todo o volume do lote, e quando este finaliza outro lote que estava na fila aguardando inicia a operação de descarga. A Figura 16 ilustra um exemplo de pátio de estocagem de minério de ferro no Porto de Tubarão.

## **Figura 15: Vagão de minério de ferro em processo de descarga em um dos viradores do Porto de Tubarão**

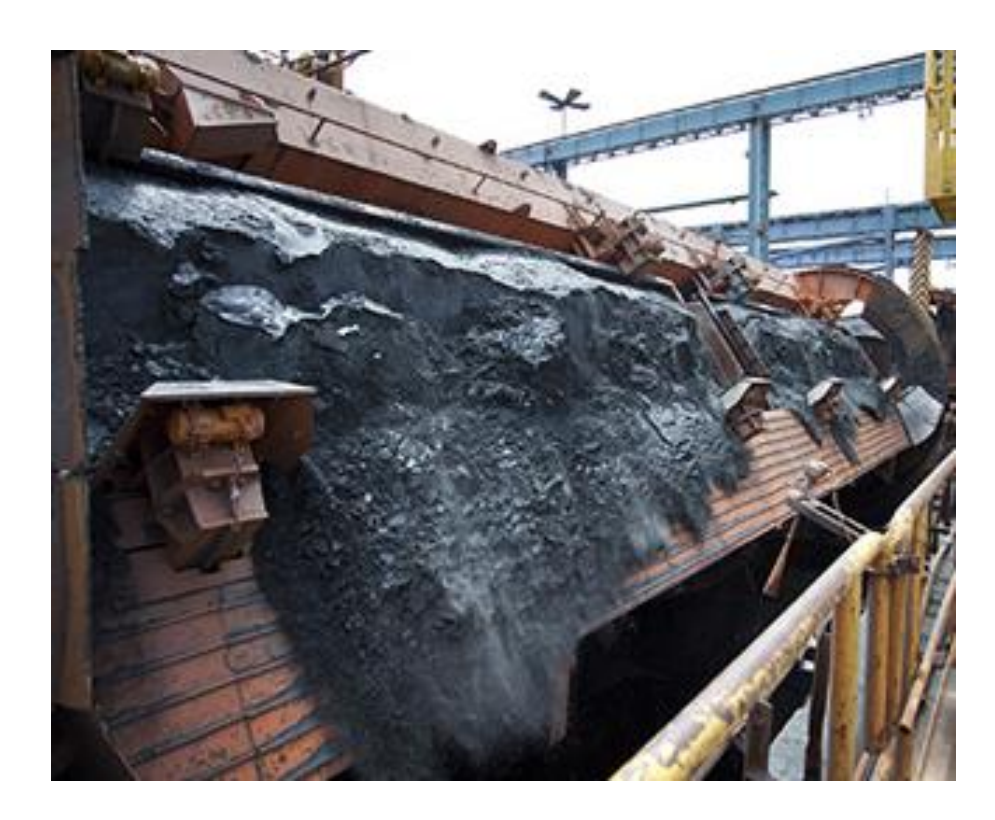

Fonte: Vale (2018)

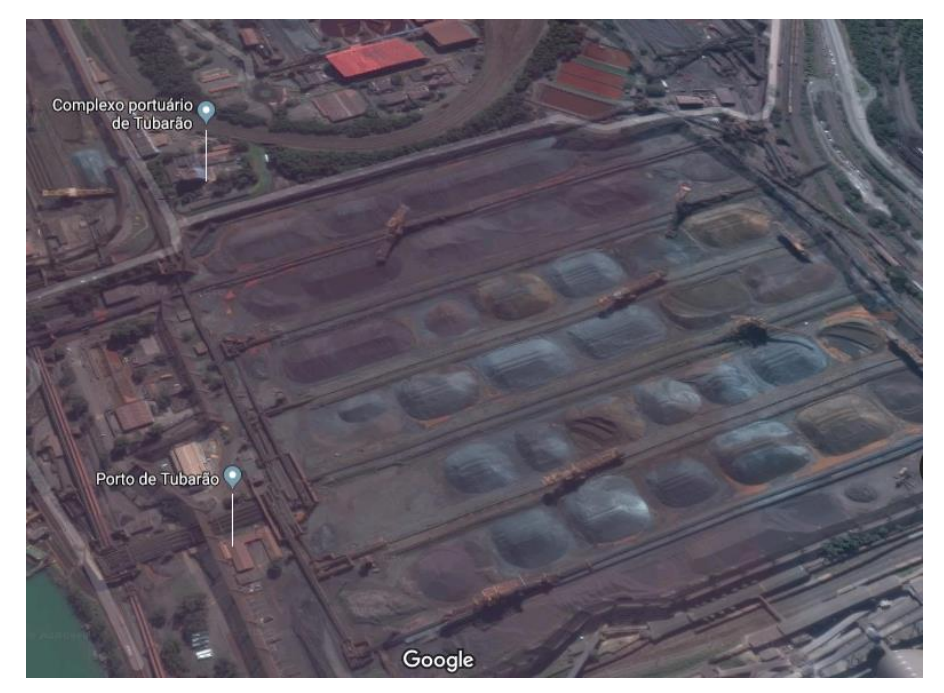

**Figura 16: Pátio de estocagem de minério de ferro no Porto de Tubarão**

Fonte: Google Maps (2018)

O tempo efetivo de descarga e transferência por rota de um lote é em torno de 75 minutos, e desta forma, foi utilizada a função TRIA (70,75,80) minutos para representar este tempo de alocação dos recursos virador e rota.

Cada virador de vagão possui um conjunto de rota associada, e cada rota também possui um pátio de estocagem associada no porto, como mostra o exemplo da Figura 17. Há um total de quatro macro rotas que transportam o minério de ferro aos pátios de estocagem do porto com destino final para embarque para o mercado externo (denominadas aqui como rotas T1, T2, T3 e T4), e três macros rotas que destinam o minério de ferro para os pátios de estocagem das usinas de pelotização (denominadas aqui como rotas T5, T6 e T7), ainda dentro do complexo de Tubarão. As interligações existentes entre viradores e rotas constam nas Tabela 2, sinalizados por um "X".

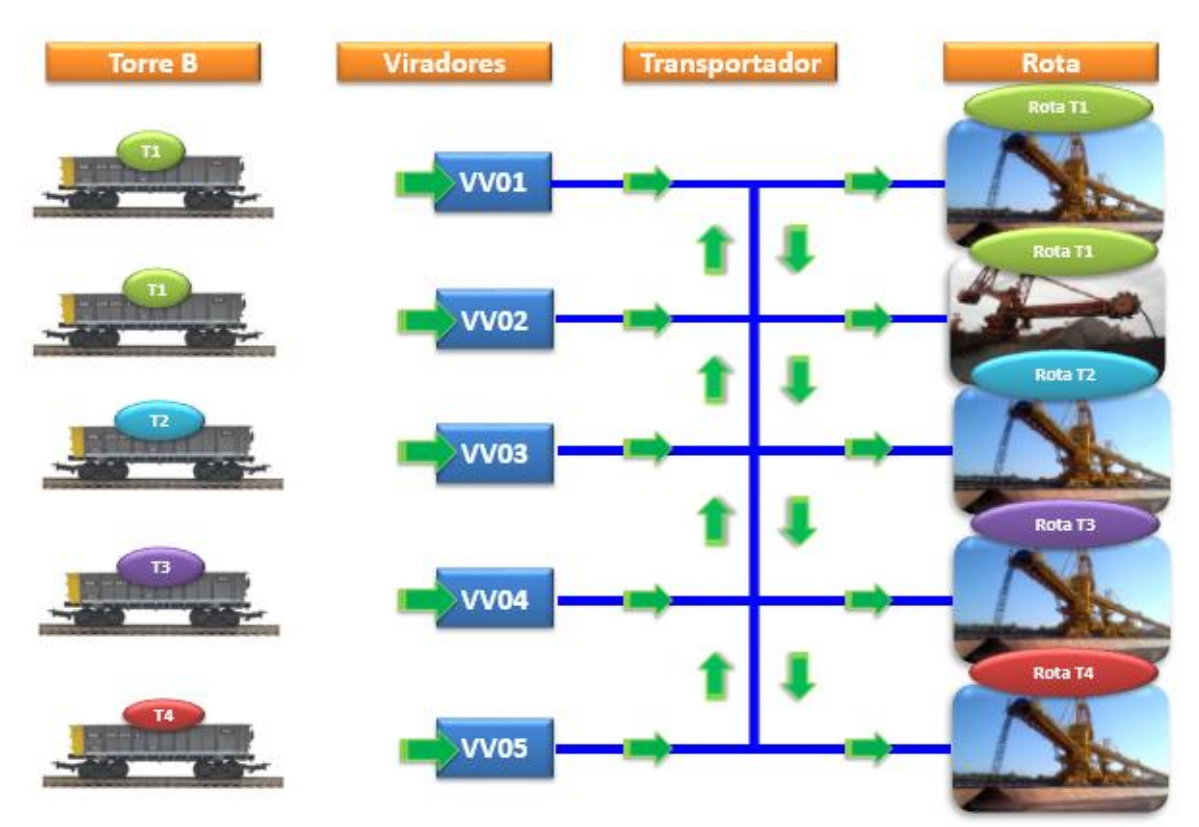

**Figura 17: Chegada de lotes no pátio de Tubarão para descarga por rota**

Fonte: Vieira e Cruz (2016)

| <b>Rotas</b>   | Virador 1 | Virador 2 | Virador 3 | Virador 4 | Virador 5 |
|----------------|-----------|-----------|-----------|-----------|-----------|
| T1             | X         | X         | X         | X         | X         |
| T <sub>2</sub> | X         | X         | X         | X         | X         |
| T <sub>3</sub> | X         | X         |           |           |           |
| <b>T4</b>      | X         | X         | X         |           |           |
| T <sub>5</sub> | X         | X         | X         | X         | X         |
| T <sub>6</sub> |           |           | X         | X         | X         |
| Τ7             |           |           |           | X         | X         |

**Tabela 2: Interligação existente entre viradores e rotas**

A destinação do lote para uma determinada rota é feita via planejamento já previamente definida no momento do carregamento do lote na mina, e depende da demanda de cada tipo de produto e do seu destino final (para o porto mercado externo ou para as usinas de pelotização). Foi feito um levantamento histórico da demanda por rota para o período de 2015 e 2016 e utilizados os percentuais de lotes para cada rota, conforme Tabela 3.

Também é importante mencionar que os viradores e rotas de transferência são compostos por equipamentos mecânicos, elétricos e de automação no qual necessitam eventualmente passarem por manutenções. Estas indisponibilidades físicas dos equipamentos foram consideradas no modelo de simulação. Para tal, foi necessário levantar o histórico da frequência destas manutenções, bem como o tempo médio de duração, e o período histórico escolhido foi de 2015 e 2016. Durante o levantamento, verificou-se que as manutenções tinham frequência mensal, mas que somente havia registro oficial em sistema das manutenções de viradores, e por isso foram consideradas apenas estas manutenções. Entretanto, como a maioria das manutenções de viradores são casadas com as manutenções de rota, a maior parte dos impactos por rota já estará sendo considerada no modelo proposto.

| <b>Rotas</b>    | <b>Demanda</b><br>Porto<br>(%) | <b>Demanda</b><br>Pelotização<br>(%) |  |
|-----------------|--------------------------------|--------------------------------------|--|
| T <sub>1</sub>  | 39                             |                                      |  |
| T <sub>2</sub>  | 10                             |                                      |  |
| <b>T3</b>       | 11                             |                                      |  |
| <b>T4</b>       | 12                             |                                      |  |
| T <sub>5</sub>  |                                | $\overline{7}$                       |  |
| T <sub>6</sub>  |                                | 12                                   |  |
| T7              |                                | 9                                    |  |
| <b>Subtotal</b> | 72                             | 28                                   |  |
| <b>Total</b>    | 100                            |                                      |  |

**Tabela 3: Percentual de demanda para descarga de lotes por rota**

Alocação dos viradores e rotas ocorre de acordo com a disponibilidades dos mesmos, mas é fundamental que seja feito primeiro a alocação da rota para o lote, e quando a mesma estiver desocupada verificar qual virador estará disponível para aquela rota escolhida. Isso porque uma mesma rota pode ter ligação com muitos viradores, entretanto alocar um virador antes não garante que a rota de destino estará disponível quando necessário. Quando ocorre o impacto citado de lote com virador, porém sem rota de destino, diz-se que ocorreu uma incompatibilidade de rota, problema comum quando há mudanças de programação ou falhas nos recursos envolvidos.

Outro fator importante a ser comentado, é que em algumas situações a chegada de trens no pátio de descarga é concentrada, seja pela proximidade no horário de saída e chegada dos trens, seja pelo modelo do trem (trem de 168 vagões ou 252 vagões), podendo sobrecarregar a demanda para um virador e/ou rota específica. Nesta situação, a demanda pode ultrapassar a capacidade de determinada rota, e como consequência, pode-se ter um aumento do tempo de estadia do vagão no pátio e limitação do volume a ser descarregado, seja por limitação de virador, seja por limitação de rota. Medir este tempo de estadia do lote é importante para verificação da eficiência da operação envolvida e para garantir que o pátio de destino consiga absorver uma quantidade grande de lotes retidos em caso de necessidade. Fisicamente, o pátio de recepção consegue absorver no máximo 22 lotes retidos.

## **3.1.4 Chegada de lotes nas pilhas de estocagem**

Após a descarga, os lotes são direcionados pelas correias transportadores que compõem as rotas para as pilhas de estocagem do porto e da pelotização. Ao final desta ação, são avaliados o total de lotes descarregados, tanto por virador quanto por rota. O tempo de empilhamento dos lotes não foi considerado e nem a limitação de estoque por área ou pilha, pois para isso seria necessário modelar também o embarque para mercado externo e o sistema produtivo de pelotização, não sendo este o foco do atual trabalho.

## **3.2 METODOLOGIA PARA CONSTRUÇÃO DO MODELO DE SIMULAÇÃO**

A metodologia adotada para a criação do modelo de simulação proposto, segue as etapas recomendadas por Freitas Filho (2008) e serão relatadas a seguir:

## **3.2.1 Etapa de planejamento**

Inicialmente, foi identificada a necessidade de se avaliar cenários operacionais para o sistema de transporte e descarga do pátio ferroviário do Porto de Tubarão pela área de planejamento de médio prazo da EFVM. Entretanto, a área mencionada não possuía uma ferramenta de simulação que tivesse foco nesta avaliação específica, os simuladores da qual tinham desenvolvido atendiam mais as avaliações de longo prazo, e focavam mais na circulação de trens e na visão do ativo vagão.

Desta forma, observou-se uma oportunidade para realizar o estudo de caso proposto desenvolvendo uma ferramenta de auxílio para tomadas de decisão ou mesmo para visualização de desempenho para cenários futuros. Um desejo da área de planejamento de médio prazo, era que a ferramenta considerasse as principais variáveis operacionais já utilizadas e que fosse de simples manipulação, sem necessidade de implementar muitos detalhes que na visão tática nem sempre é relevante.

Para entender melhor o problema proposto, foram realizadas visitas técnicas nos pátios ferroviários e no CCO (Centro de Controle Operacional) do Porto de Tubarão. Nestas visitas, foram levantados o "tempo e movimento" dos lotes desde sua chegada até sua completa descarga e estocagem no porto, e também coletadas informações dos próprios funcionários que acompanharam as visitas.

#### **3.2.2 Etapa de modelagem**

Após o entendimento geral do ciclo do minério de ferro dentro do Porto de Tubarão, nesta etapa, foram extraídos os dados históricos das principais variáveis do problema dos sistemas de informação internos da EFVM.

Foi verificado que algumas das variáveis não possuíam histórico confiável ou um tamanho amostral adequado após o tratamento estatístico dos dados, já outros nem registro histórico possuíam. Nestes casos, foram adotadas as informações passadas pelos funcionários durante entrevista na visita técnica.

Definidas as principais variáveis do problema, foi implementado um modelo inicial de simulação simplificado utilizando os dados históricos de meses de alta demanda de minério de ferro (Julho a Setembro de 2015). Este modelo simplificado serviu apenas como base para verificação da utilização correta das principais variáveis no modelo e da representatividade do modelo. A validação e verificação do modelo simplificado foram realizadas através de comparativo entre os resultados do modelo de simulação e os dados reais dos meses de alta demanda. Algumas variáveis como demanda de lotes por rota, curvas de indisponibilidades dos equipamentos, utilização individual de rotas, e as principais conexões existentes entre viradores e rotas ainda não haviam sido consideradas nesta etapa.

Posteriormente, foi implementado um modelo completo de maior complexidade, a partir do modelo simplificado, já contemplando os dados históricos de uma base de dados maior (de 2015 a 2016) para a maioria das variáveis do sistema de descarga (indicadores do porto), entretanto, para os indicadores de ferrovia não foi possível considerar o mesmo período histórico devido à baixa confiabilidade dos dados (conforme já explicado no item 3.1.1).

No modelo completo, já foi possível considerar todas as variações frequentes nas variáveis do modelo e a sazonalidade da demanda de minério de ferro, nas visões mensal e anual. Foram consideradas também as demandas de lotes por rota, as curvas de indisponibilidade dos viradores (e consequentemente das rotas), a utilização individual das rotas, e as principais interligações existentes entre os cinco viradores de vagões e as sete macros rotas de descarga. A validação e verificação, assim como no modelo simplificado, foi feita através de comparativo entre os resultados de simulação e os dados reais, conforme orientações encontradas em Banks et. al (2005).

#### **3.2.3 Etapa de experimentação**

Na etapa de experimentação, foram criados cenários fictícios (pois não são praticados na atualidade) de aumento na quantidade de trens maiores que circulam na EFVM e que chegam ao Porto de Tubarão, para avaliação da capacidade de descarga de lotes. Os cenários avaliados, baseiam-se na possibilidade de buscar alternativas de redução dos custos operacionais que constituem o processo de transporte de minério de ferro. Ainda nesta etapa, os cenários foram confrontados observando o comportamento das variáveis do problema.

#### **3.2.4 Tomada de decisão e conclusão do projeto**

Como o objetivo do presente trabalho foi de desenvolver uma ferramenta de simulação para tomada de decisão, apenas serão apresentados no capítulo 4 os resultados obtidos dos cenários avaliados, bem como feitas algumas recomendações no capítulo 5.

### **3.3 O MODELO DE SIMULAÇÃO**

Foi desenvolvido um modelo de simulação (do tipo dinâmico, probabilístico e discreto) que representa o modelo operacional de chegada de trens e descarga de minério de ferro por virador e por rota de destino. O detalhamento do modelo desenvolvido está apresentado no Anexo I, com todos os detalhes e parâmetros considerados, alguns deles já abordados na seção anterior (seção 3.1). O modelo desenvolvido e as experimentações foram formados pelos elementos principais recomendados por Banks et. al. (2005), Freitas Filho (2008) e Carneiro (2008), apresentados no capítulo 2, e serão brevemente apresentados nas próximas seções.

## **3.3.1 Entidades**

As entidades dinâmicas que compõem o modelo, inicialmente, foram representadas pelos trens que chegam ao pátio ferroviário, podendo ser de 168 vagões ou de 252 vagões do tipo GDE. Posteriormente, os trens foram transformados em lotes de 84 vagões GDE e estes foram as principais entidades (atributos) monitoradas no modelo.

## **3.3.2 Recursos**

Os recursos disponibilizados no modelo foram:

- $\checkmark$  Locomotivas de manobra (utilizadas para posicionamento e desmembramento dos lotes);
- ✓ Viradores de vagões: total de cinco unidades que podem operar concomitantemente;
- ✓ Rotas de transferência: formadas por correias transportadoras. Há um total de sete rotas principais, sendo quatro rotas com destinação as áreas de estocagem do porto e três rotas com destinação as usinas de pelotização. A interligação existente entre viradores e rotas considerados no modelo seguiram conforme informado na Tabela 2.

### **3.3.3 Variáveis envolvidas no problema**

As variáveis utilizadas e observadas no modelo de simulação foram baseadas, principalmente, no artigo de Marinov e Viegas (2009), e foram divididas em independentes e dependentes, como segue abaixo:

### **Variáveis independentes:**

- ✓ Tempo médio entre chegadas de trens;
- $\checkmark$  Demanda de lotes por rota;
- $\checkmark$  Percentual de trens com 168 vagões e 252 vagões;
- $\checkmark$  Tempo de manobra;
- $\checkmark$  Tempo de descarga por virador;
- $\checkmark$  Tempo indisponível (para manutenção) dos viradores e rotas.

#### **Variáveis dependentes:**

- ✓ Número de trens;
- $\checkmark$  Quantidade de lotes descarregados por rota;
- $\checkmark$  Quantidade total de lotes descarregados;
- $\checkmark$  Tempo em fila para manobra de locomotivas;
- $\checkmark$  Tempo em fila para as rotas de transferência;
- ✓ Percentual de utilização das locomotivas;
- ✓ Percentual de utilização dos viradores;
- ✓ Percentual de utilização das rotas.

#### **3.3.4 Filas**

As filas presentes no modelo estavam relacionadas à espera da entidade lote para utilização dos recursos locomotivas, viradores e rotas. Caso o recurso estivesse em utilização (alocado) outros que chegassem durante sua utilização, aguardavam em fila até que o recurso mudasse seu evento para disponível.

Era esperado que para a maioria dos recursos do modelo houvesse uma fila associada e a variável de tempo em fila se mostrou relevante para medição de desempenho, pois quanto menor o tempo em fila, maior poderá ser a capacidade para realização de volume.

### **3.3.5 Eventos**

Os eventos principais que podem ser descritos do modelo são: a chegada de trens, as manobras dos lotes (desmembramento e posicionamento), a descarga dos lotes nos viradores de vagões, e o roteamento dos lotes para as áreas de estocagem.

#### **3.3.6 Ferramentas e parâmetros de simulação**

O modelo desenvolvido foi simulado no *software* Arena versão completa 14.0. Nesta versão não há limitação de dados, desta forma foi possível avaliar um horizonte de médio prazo (30 dias ou mesmo de um ano) sem restrições.

Foi utilizado um computador Intel ® Core ™ i7-6500U CPU @ 2.50 GHz com 8 GB de RAM em um sistema operacional de 64 bits.

Nas simulações, foi adotado um número máximo de 20 replicações com intervalo de confiança de 95%, tempo de *warm up* de 1.440 minutos (1 dia) e tempo total de simulação equivalente a 44.640 minutos (31 dias), que descontando o tempo de *warm up*, chega-se a 43.200 minutos (30 dias) que foram efetivamente avaliados. Cada rodada de simulação durou em torno de 3 minutos.

Foi escolhida esta configuração, pois algumas das variáveis de entrada e de saída possuem frequência de ocorrência entre 15 dias e 30 dias. Desta forma, adotando replicações de 30 dias, a validação do modelo e os resultados dos cenários simulados se aproximariam melhor dos dados reais e estariam numa mesma base de comparação.

## **4 RESULTADOS E DISCUSSÕES**

Neste capítulo são apresentados os resultados de alguns cenários propostos de simulação a eventos discretos.

## **4.1 MODELO SIMPLIFICADO**

Inicialmente, foi criado um modelo simplificado considerando dados reais de meses de alto volume realizado. Para que o mesmo não fosse de grande complexidade, incialmente foram agrupadas as sete rotas de descarga em três rotas principais conforme abaixo:

Rota T1': agrupamentos das rotas T1 e T2.

Rota T2': agrupamento das rotas T3 e T4.

Rota T3': agrupamento das rotas T5, T6 e T7.

O objetivo deste modelo simplificado foi de verificar se as principais variáveis do modelo teriam a robustez necessária na representatividade do modelo simulado, antes de partir para um modelo completo de maior complexidade. Tendo em vista que o atendimento da demanda resultou num volume significativamente alto, observar o comportamento geral das variáveis é de suma importante numa avaliação de capacidade de transporte e descarga de minério de ferro.

Para validação do modelo simplificado proposto, foi feita uma comparação entre os resultados de simulação e os valores reais do período de alta demanda de transporte e descarga. Na Tabela 4, tem-se este comparativo. Foi possível verificar que os resultados do modelo simplificado ficaram muito próximos dos dados reais, e cuja variação para todos os itens avaliados estão abaixo de 4% (Vieira e Cruz, 2016).

Já para avaliação da capacidade de descarga do modelo proposto foram criados três cenários. A seguir, será mostrado um comparativo dos cenários levantados e serão feitos comentários e observações a seu respeito.

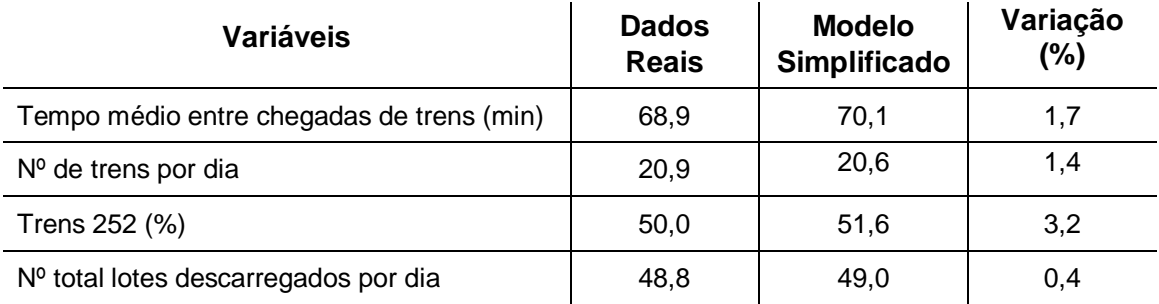

#### **Tabela 4: Comparativo dos dados reais com os resultados do modelo simplificado**

Fonte: Vieira e Cruz (2016)

Na Tabela 5, são apresentados os comparativos dos três cenários avaliados. O Cenário 1 considera que o percentual de trens com 252 vagões é igual a 50%, como ocorreu de fato no período real analisado. Entretanto, também foram testados outros dois cenários (Cenário 2 e 3) para verificar se uma redução na quantidade de trens menores (trens com 168 vagões) e o aumento na quantidade de trens maiores (trens com 252 vagões), visando a circulação de trens mais econômicos e redução de custos operacionais, seria tecnicamente possível.

Assim, o Cenário 2 testou a chegada de 65% de trens 252 e o Cenário 3 testou a chegada de 80% de trens 252.

É possível verificar pela Tabela 5 que o número médio de lotes descarregados aumenta de 49,0 no Cenário 1 para 51,5 no Cenário 3, o que representa um aumento de 5,1% no volume total mensal avaliado (Vieira e Cruz, 2016). Este é um aumento significativo, tendo em vista que o preço do minério está na casa de US\$70 por tonelada, geraria uma receita adicional em torno de US\$ 36 milhões por mês.

O número de trens por dia que chegam e o número médio de lotes descarregados para as rotas T1' e T2' não variam muito, mostrando já estarem no limite de capacidade. Já em relação à média de lotes descarregados pela rota T3', observa-se um aumento interessante nos valores, no Cenário 1 a quantidade de lotes descarregados ficou em 13,8 lotes por dia, no Cenário 2 ficou em 14,9 lotes por dia e no Cenário 3 ficou com 15,5 lotes por dia. Este resultado mostra que a Rota T3' ainda pode ser melhor explorada caso haja demanda para ela (Vieira e Cruz, 2016).

Apesar dos Cenários 2 e 3 mostrarem ter potencial para serem aplicados na prática, observou-se durante as suas simulações que a quantidade de lotes em fila para as rotas do Porto (T1' e T2') aumentaram muito momentaneamente, ultrapassando a capacidade física do pátio, que é de 22 lotes retidos na Torre B. Por isso, a aplicabilidade dos cenários 2 e 3 somente seria possível em caso de uma intervenção operacional na chegada de trens ou investimento para ampliação do pátio.

| Variáveis                                 | <b>Cenário 1</b><br>(50% de 252) | <b>Cenário 2</b><br>(65% de 252) | <b>Cenário 3</b><br>(80% de 252) |
|-------------------------------------------|----------------------------------|----------------------------------|----------------------------------|
| Tempo médio entre chegadas de trens (min) | 70,1                             | 68,5                             | 68,7                             |
| Nº de trens por dia                       | 20,6                             | 21,1                             | 21,1                             |
| Tempo em fila para manobra Normal (min)   | 29,7                             | 35,3                             | 41,3                             |
| Tempo em fila para manobra Inicial (min)  | 26,4                             | 31,3                             | 36,7                             |
| Tempo em fila para Rota T1' e T2' (min)   | 38,0                             | 38,7                             | 39,1                             |
| Tempo em fila para Rota T3' (min)         | 61,7                             | 64,7                             | 67,1                             |
| Nº lotes por dia descarregados Rota T1'   | 17,7                             | 17,9                             | 18,0                             |
| Nº lotes por dia descarregados Rota T2'   | 17,5                             | 17,8                             | 18,0                             |
| Nº lotes por dia descarregados Rota T3'   | 13,8                             | 14,9                             | 15,5                             |
| Nº total lotes por dia descarregados      | 49,0                             | 50,6                             | 51,5                             |

**Tabela 5: Resultados parciais das variáveis analisadas variando o percentual de trens com 252 vagões**

Fonte: Vieira e Cruz (2016)

Em relação à utilização dos recursos, foi montado um comparativo do percentual de utilização para cada um dos recursos do modelo, referente aos Cenários 1, 2 e 3, conforme é sugerido no artigo de Marinov e Viegas (2009). As Figuras 18 e 19 ilustram esta comparação.

As grandes alterações observadas do Cenário 1 para os Cenários 2 e 3 estão relacionadas aos aumentos nas utilizações da Locomotiva 2, que faz o desmembramento dos lotes, do virador e da rota T3'. Estes aumentos ocorrem devido à redução no número de manobras de lotes de 168 vagões, possibilitando aumentar a recepção de maior número de trens, e também devido à maior disponibilidade da rota T3', já que as demais já estão no limite de utilização.

**Figura 18: Utilização de locomotivas e viradores para os Cenários 1, 2 e 3, do modelo simplificado**

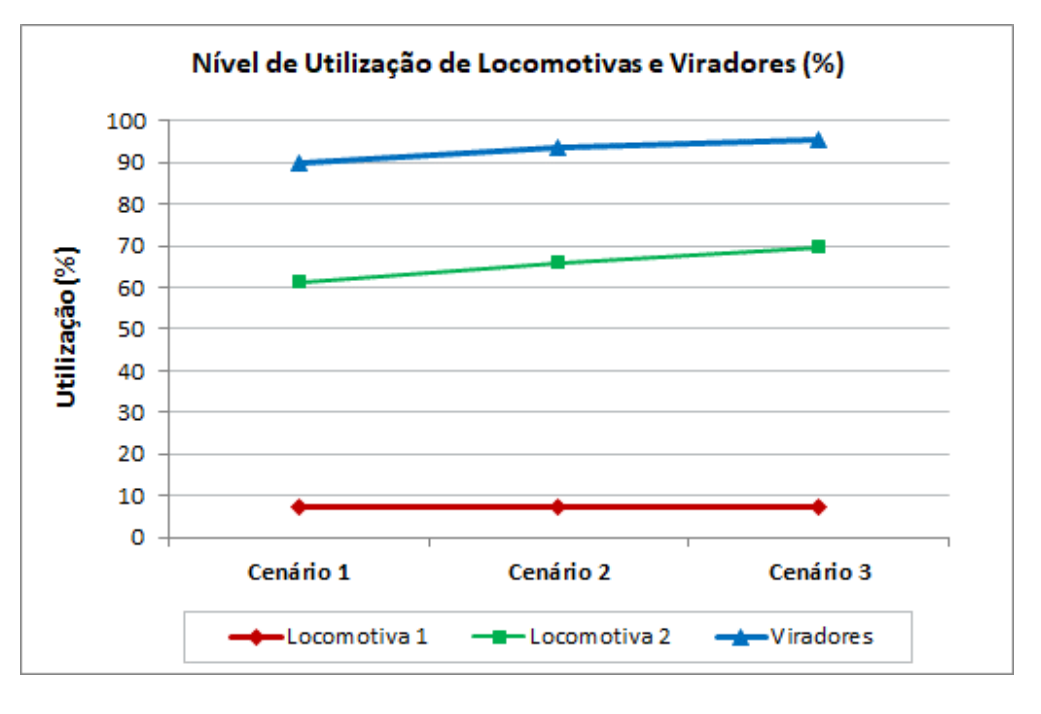

Fonte: Vieira e Cruz (2016)

**Figura 19: Utilização de rotas para os Cenários 1, 2 e 3, do modelo simplificado**

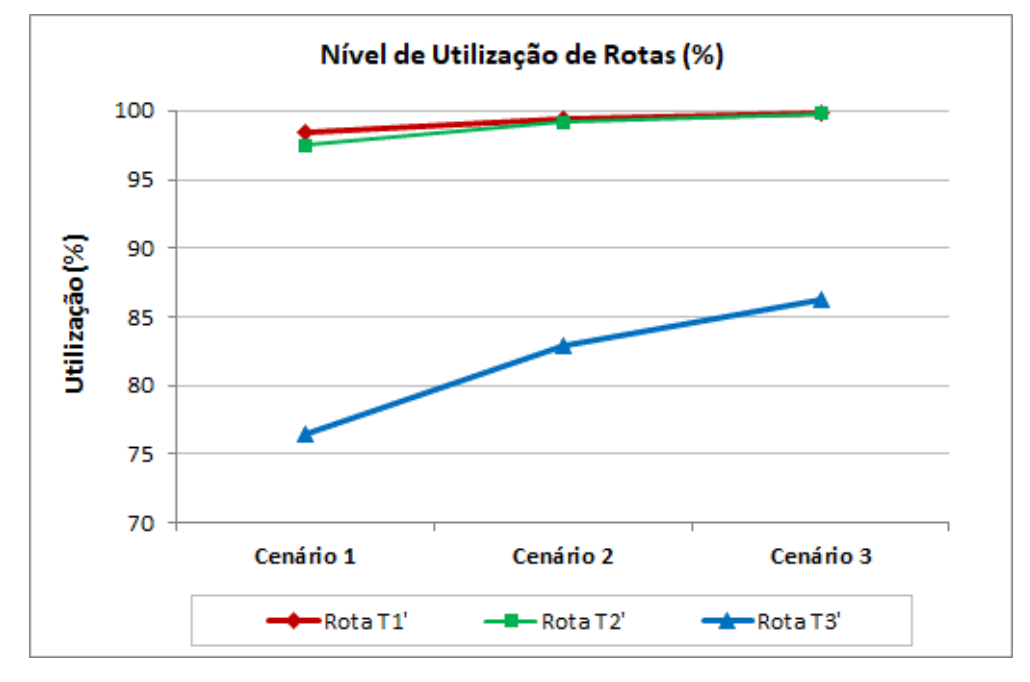

Fonte: Vieira e Cruz (2016)

O Cenário 1 cuja capacidade de descarga é de 49,0 lotes por dia (17,7 lotes por dia na rota T1', 17,5 lotes por dia na rota T2' e 13,8 lotes por dia na rota T3'), é o mais atrativo, pois não ultrapassa os limites operacionais atuais do pátio de Tubarão. Os dois últimos cenários se mostrariam mais atrativos no caso de se ter a possibilidade de investimentos no pátio para ampliação da capacidade de retenção de lotes e a necessidade de se realizar estoque sobre rodas (vagões carregados).

### **4.2 MODELO COMPLETO**

A partir do modelo simplificado foi desenvolvido o modelo completo, considerando todos os cinco viradores de vagões e as sete macros rotas de descarga. O modelo de simulação completo desenvolvido se tornou bem mais complexo, pois muitas são as combinações entre viradores e rotas com destino as áreas de estocagem do porto.

Para validação do modelo foi utilizado uma base de dados históricos do sistema de descarga mais ampla, dos anos de 2015 e 2016, considerando períodos de alta e baixa demanda de minério de ferro, o que possibilitou realizar uma avaliação de capacidade de médio prazo (visão tática) também mais completa.

Na Tabela 6, está o comparativo entre os resultados do modelo completo proposto e os dados históricos para validação do modelo. Foi possível verificar que os resultados do modelo simulado completo ficaram mais próximos dos dados reais que o modelo simplificado (conforme apresentado na Tabela 4), e a maior variação existente não ultrapassou 3%. Notar que o patamar de descarga é inferior ao modelo simplificado, justamente por considerar a sazonalidade de volume durante o ano.

| Variáveis                                 | <b>Dados</b><br><b>Reais</b> | <b>Modelo</b><br><b>Completo</b> | Variação<br>(%) |
|-------------------------------------------|------------------------------|----------------------------------|-----------------|
| Tempo médio entre chegadas de trens (min) | 68,9                         | 68,7                             | 0,3             |
| $No$ de trens por dia                     | 20,9                         | 21,0                             | 0,5             |
| Trens 252 (%)                             | 50,0                         | 51,2                             | 2,4             |
| Nº total lotes descarregados por dia      | 44,2                         | 44,6                             | 0,9             |

**Tabela 6: Comparativo dos dados reais com os resultados do modelo completo**

Já na Tabela 7, são apresentados os comparativos de três cenários com percentuais de trens distintos assim como mostrado na sessão anterior no modelo simplificado.

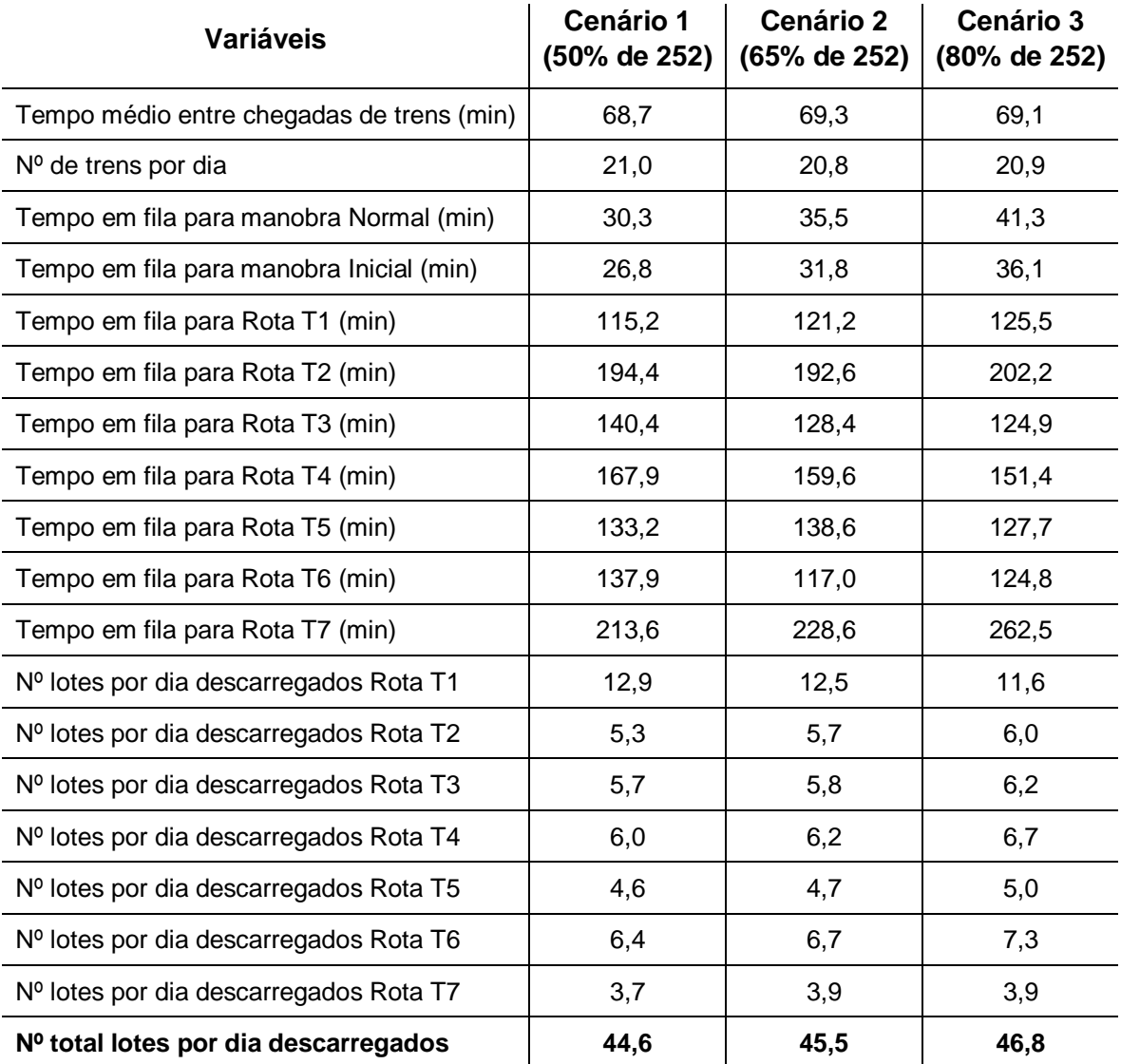

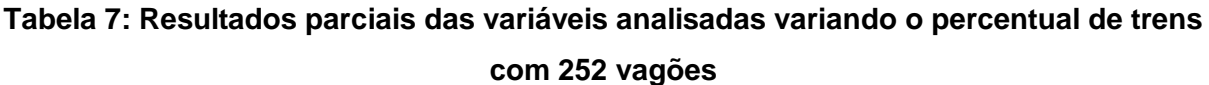

É possível observar, pela Tabela 7, que o intervalo entre trens e a quantidade de trens por dia que chegam ao pátio de descarga não apresentaram grandes variações de um cenário para o outro. Este parâmetro não foi alterado justamente para que se observasse a capacidade do modelo proposto. Há uma pequena variação no tempo que os lotes aguardam para manobra, tanto na manobra normal quanto na manobra inicial causada pela quantidade maior de lotes.

Em relação ao tempo em fila por rota, não há um padrão de comportamento em todas as rotas, algumas aumentam o tempo em fila, como por exemplo nas rotas T1, T2 e T7, e em outras diminuem, como por exemplo nas demais rotas. É necessário avaliar a utilização das rotas para tentar correlacionar este comportamento.

O número médio de lotes descarregados por rota aumentou conforme o aumento percentual de trens maiores, evidenciando haver capacidade para uma demanda maior de volume a ser descarregado. No Cenário 1, a descarga média foi de 44,6 lotes, no Cenário 2 foi de 45,5 lotes e no Cenário 3 foi de 46,8 lotes. Em relação às rotas de descarga, verificou-se uma redução no número de lotes descarregados na rota T1, passando de 12,9 lotes por dia para 11,6 lotes por dia, sendo esta a rota de maior capacidade e a mais demandada dentre todas as rotas avaliadas. Nas demais rotas, o comportamento foi contrário, pois houve aumento no número de lotes descarregados, mostrando que as mesmas possuem capacidade para absorverem demandas acima das já praticadas.

No geral, a elevação na capacidade de descarga observada foi 4,9% do Cenário 1 para o Cenário 3, o que representa um aumento potencial de volume descarregado anual em torno de 5,5 Mton podendo gerar uma receita adicional equivalente a US\$ 385 milhões por ano.

Outro aspecto muito importante a ser avaliado é em relação à utilização dos recursos disponíveis no processo de transporte e descarga no porto no que diz respeito à locomotivas, viradores e rotas, conforme pode ser ilustrado nas Figuras 20, 21 e 22.

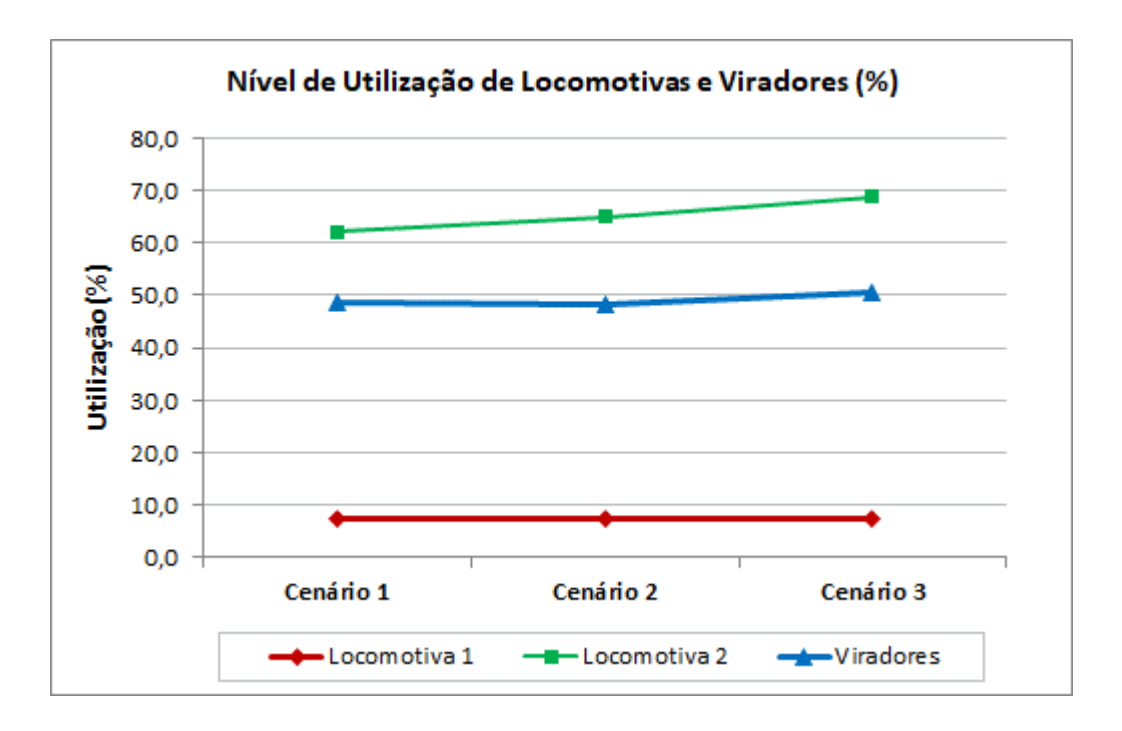

**Figura 20: Utilização de locomotivas e viradores para os Cenários 1, 2 e 3, do modelo completo**

Fonte: o próprio autor

**Figura 21: Utilização de rotas Porto para os Cenários 1, 2 e 3, do modelo completo**

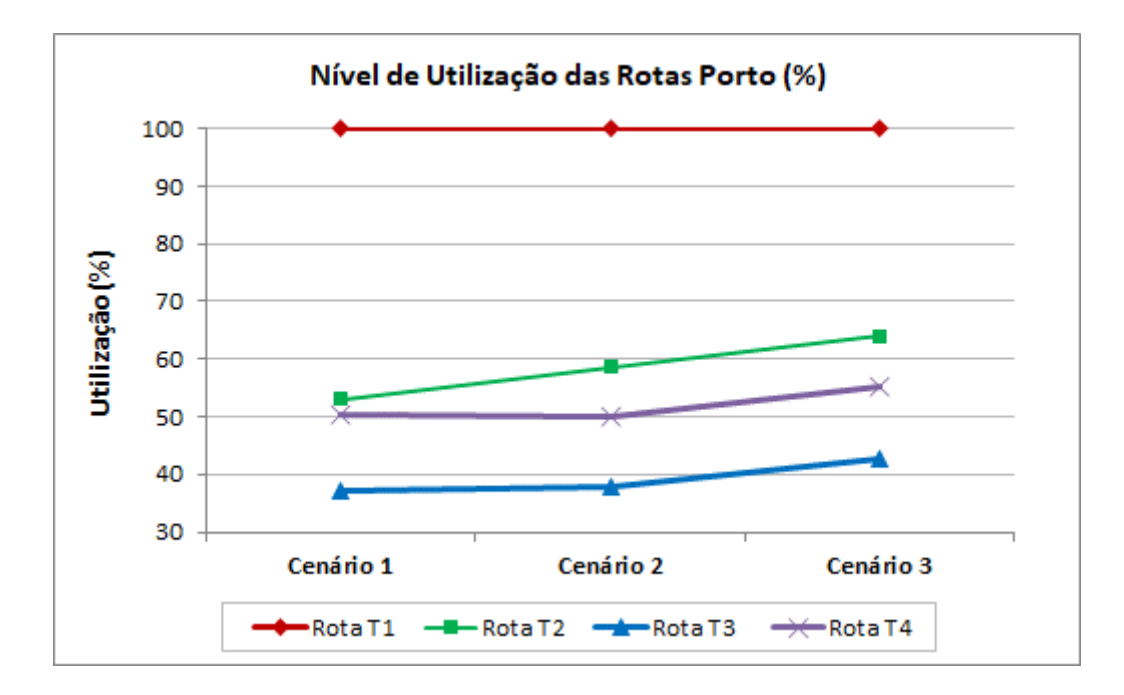

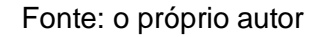

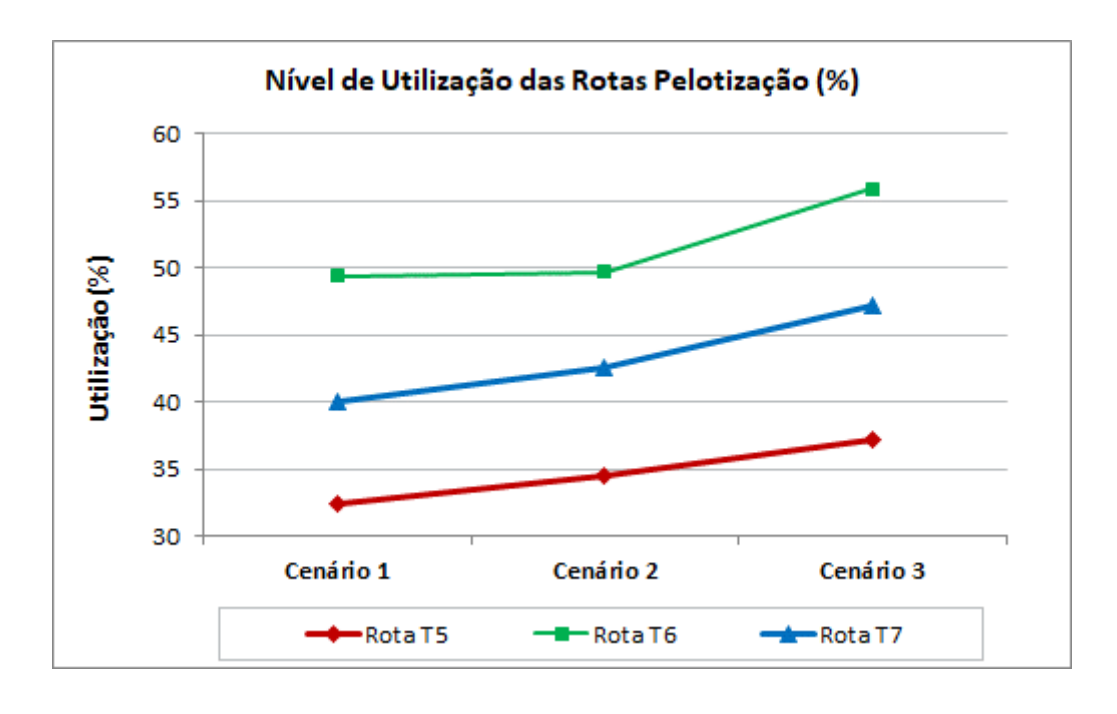

**Figura 22: Utilização de rotas Pelotização para os Cenários 1, 2 e 3, do modelo completo**

Fonte: o próprio autor

Iniciando a análise pela Figura 20, observa-se não haver aumento significativo na utilização da locomotiva 1 do Cenário 1 para o Cenário 3, porém para a locomotiva 2 há um aumento de utilização com comportamento quase linear em torno de 10%. Isso ocorre por causa da chegada de uma grande quantidade de trens maiores provocando um crescente aumento na demanda de lotes a serem posicionados nas linhas de recepção dos viradores. Entretanto, o aumento na utilização da locomotiva 2 para quase 70% não sinaliza uma necessidade maior de ativos, mas sim confirma que a alocação está bem dimensionada.

Para a utilização de viradores, o modelo completo simulado apresentou resultados muito próximos ao histórico apurado de 2015 a 2016 (que é em torno de 49,6%) nos três cenários avaliados. Houve uma variação mínima entre os cenários, o maior deles foi de 2,4% no Cenário 2, mostrando que o comportamento está de acordo com o esperado.

Os resultados de utilização para as rotas não puderam ser comparados ao realizado por não haver um histórico oficial, desta forma, será apenas comentado os comparativos entre os três cenários. Observando as Figuras 21 e 22, é possível analisar que na rota T1 sua utilização nos três cenários já está no máximo possível, mostrando ser um gargalo operacional principalmente por ser a rota de maior capacidade de descarga e com inúmeras sub-rotas e equipamentos de empilhamento associados. Nas demais rotas, houve uma relevante evolução na utilização, mostrando haver capacidade ociosa nas mesmas. Esta capacidade sinaliza ser uma importante oportunidade para futuras mudanças de demanda seja para as rotas T2 à T4 do porto, mas principalmente para as rotas T5 à T7 destinadas ao transporte de minério para as usinas de pelotização.

Em linhas gerais, os resultados das simulações de cada cenário apresentaram resultados bem consistentes, seja nos tempos em fila, seja nas quantidades de lotes descarregados e na utilização dos recursos envolvidos. Importante comentar que os parâmetros do Cenário 1 ficaram muito próximos dos resultados reais apurados, e que os Cenários 2 e 3 possuem um importante papel neste trabalho, que é o de sinalizar como o sistema de descarga iria se comportar em caso de uma mudança de modelo operacional, já que o mesmo ainda não é praticado. Desta forma, foi possível observar que os mesmos poderiam atender plenamente à demanda de descarga de minério de ferro, observadas as limitações apresentadas. E ainda demostram não haver necessidade de aquisição futura de novos recursos (locomotivas, viradores e rotas) para melhorar os resultados de transporte e descarga de minério de ferro.

## **5 CONCLUSÕES E RECOMENDAÇÕES**

Por muito tempo a prioridade de setores produtivos foi de entregar a mercadoria no menor tempo possível, agora com a demanda desacelerada e margens reduzidas, o que importa é diminuir as despesas e garantir a rentabilidade (margem). Situações como esta se tornam oportunidades de aliar tecnologia e inovação em busca de melhores resultados, como é o caso atual do transporte de minério de ferro na EFVM, onde se tem buscado a redução de custos mediante a melhora de produtividade na cadeia do minério de ferro.

No presente trabalho, foi possível desenvolver um modelo de simulação a eventos discretos de um pátio ferroviário de descarga de minério de ferro por rota de destino (Ferrovia-Porto), para auxílio nas análises de distribuição de lotes carregados de minério de ferro em nível tático de planejamento. O simulador completo contemplou as principais variáveis operacionais utilizadas pela área de planejamento de médio prazo da EFVM de forma que pudessem representar de forma robusta o modelo de descarga. O software utilizado para implementação do modelo foi o Arena na sua versão completa.

Foram propostos três possíveis cenários para simulação, visando verificar o comportamento do pátio ferroviário e do sistema de descarga em situações de chegadas de trens maiores que os já praticados. Observou-se que nos casos em que o número de trens maiores (também mais econômicos) aumenta na chegada do pátio de descarga, as locomotivas e os viradores atendem bem as demandas propostas, demostrando que o sistema de descarga tem capacidade para um aumento potencial de 5% na descarga de lotes numa visão de médio prazo. Entretanto, sua rota principal de descarga se apresenta no limite de utilização, podendo ser um gargalo operacional futuro. Todavia, as demais rotas de descarga se mostraram aptas para absorver aumentos de demandas futuras, sendo excelentes opções para tentar equilibrar melhor a utilização entre as rotas, sem a necessidade de novos investimentos em aquisição de recursos.

É relevante ainda comentar que as rotas para as usinas de pelotização tem grande potencial para serem mais bem exploradas, pois possuem capacidade de

descarga ociosa, e principalmente pelo fato de que, atualmente, o preço da pelota está num patamar maior que a do minério de ferro no mercado de *commodities*.

Como recomendações para trabalhos futuros, sugere-se melhorar o modelo já desenvolvido rotulando os lotes por tipo de produto e por ponto de carga considerando as capacidades estáticas de expedição de cada local. E com o objetivo de ampliar ainda mais a visão da cadeia estendida do transporte de minério de ferro, também implementar a parte de embarque de minério de ferro inserindo os equipamentos de empilhamento e recuperação de minério de ferro dos pátios de estocagem, suas respectivas capacidades dinâmicas, e a fila de navios por píer.

Outra linha de estudo que pode ser implementada no modelo atual, é considerar os custos operacionais e as margens dos produtos descarregados e/ou embarcados a fim de se buscar o melhor cenário de distribuição de lotes (mais rentável para a empresa) através de ferramentas de otimização.

# **REFERÊNCIAS BIBLIOGRÁFICAS**

AHUJA, R. K.; CUNHA, C. B.; SAHIN, G. *Network Models in Railroad Planning and Scheduling. INFORMS Tutorials in Operations Research,* p. 54-101, 2014.

ANDRADE, E. L. *Introdução a Pesquisa Operacional.* 3. Ed. Rio de Janeiro: LTC, 2004.

ANTT – Agência Nacional de Transportes Terrestres. Página acessada em 28 de novembro de 2015. <http://www.antt.gov.br/>

ASSAD, A. A. *Models for rail transportation. Transportation Research Part A*, v. 14 A, p. 205-220, 1979.

BANKS, J.; CARSON II, J.S.; NELSON, B.L. *Discrete-event system simulation***.** 4. ed. Upper Saddle River, N.J.: Pearson Prentice Hall, 2005.

BARROS, A. L. M; *Modelo de otimização para distribuição horária de lotes de vagões ferroviários GDE para carregamento de minério de ferro.* Dissertação (Mestrado em Engenharia de Civil) Programa de Pós-Graduação em Engenharia Civil - Transportes, Universidade Federal do Espírito Santo, Vitória, 2010.

CACCHIANI, V.; CAPRARA, A.; TOTH, P. *Scheduling extra freight trains on railway networks. Transportation Research Part B,* v. 44, p. 215-231, 2010.

CAMARGO, P. V.; CUNHA, C. B. *Um modelo híbrido simulação-otimização para análise de capacidade de um sistema de transporte ferroviário de granéis agrícolas em ciclo fechado. Journal of Transport Literature,* v. 6, n. 2, p. 33-65, 2012.

CAMPOS, V. B. G. *Planejamento de transportes: conceitos e modelos.* 1. ed., Brochura, 2013.

CAMPOS, L. B. *Modelo de otimização para o planejamento da rede de serviços no transporte ferroviário de cargas.* Dissertação (Mestrado em Engenharia de Civil) Programa de Pós-Graduação em Engenharia Civil - Transportes, Universidade Federal do Espírito Santo, Vitória, 2009.

CAMPOS, L. B.; CRUZ, M. M. C.; POMPERMAYER, F. M. *Modelo integrado de apoio ao planejamento da rede de serviços no transporte ferroviário de cargas:* 

*aplicação para transporte de minério de ferro. TRANSPORTES,* v. 18, n. 2, p. 62- 71, 2010.

CARNEIRO, F. M. *Simulação do Circuito de Minério do Terminal Ferroviário de Ponta da Madeira (TFPM).* Monografia – Especialização em Transporte Ferroviário de Carga, Instituto Militar de Engenharia, Rio de Janeiro, 2008.

CARSON II, J. S. *Introduction to modeling and simulation. Proceedings of the 2004 Winter Simulation Conference,* Washington, p 9-16, 2004.

CRANIC, T. G.; LAPORTE, G. *Planning models for freigth transportation. European Journal of Operational Research.,* v. 97, p. 409-438, 1997.

DORDA, M; TEICHMANN, D*. Modelling os freight trains classification using queueing system subject to breakdowns. Mathematical Problems in Engineering,* v. 2013, p. 1-11, 2013.

FARIA, C. H. F.; CRUZ, M. M. C. *Simulation modelling of Vitória-Minas closedloop rail network. Transport Problems,* v. 10, p. 126-139, 2015.

FARIA, C. H. F. *Análise do planejamento ferroviário: uma abordagem utilizando simulação de eventos discretos.* Dissertação (Mestrado em Engenharia de Civil) do Programa de Pós-Graduação em Engenharia Civil - Transportes, Universidade Federal do Espírito Santo, Vitória, 2016.

FREITAS FILHO, P. J. *Introdução à modelagem e simulação de sistemas com aplicações em Arena.* 2. ed. Florianópolis: Visual Books, 2008.

GAMS. Página acessada em 01 de Dezembro de 2015.<https://www.gams.com/>

GOLDSMAN, D. *Introduction to simulation. Proceedings of the 2007 Winter Simulation Conference, Washington*, p. 26-37, 2007.

GOOGLE MAPS. Página acessada em 14 de Março de 2018. <https://www.google.com.br/maps/>

HILLIER, F. S.; LIEBERMAN, G. J. *Introdução à pesquisa operacional***.** 9. ed. Porto Alegre, 2013.

IBM. Página acessada em 01 de Dezembro de 2015. [https://www.ibm.com/](https://www.ibm.com/developerworks/community/blogs/jfp/entry/CPLEX_Is_Free_For_Students?lang=en)

IBRAM – Instituto Brasileiro de Mineração. Página acessada em 02 de Fevereiro de 2018.<http://www.ibram.org.br/>

INDEXMUNDI. Página acessada em 02 de Fevereiro de 2018. [http://www.indexmundi.com/pt/](http://www.indexmundi.com/pt/pre%E7os-de-mercado/?mercadoria=min%C3%A9rio-de-ferro&meses=60)

KAWAMOTO, E. *Análise de sistemas de transporte.* 2. ed., São Paulo, 2002.

KELTON, W. D.; SADOWSKI, R. P.; STURROCK, D. T. *Simulation with Arena.* 4. ed. New York: McGraw-Hill, 2007.

LAW, A. M.; KELTON, W. D. Simulation, modeling and analysis. 2. ed., McGraw Hill, 1991.

LINDO Systems Inc. Página acessada em 01 de Dezembro de 2015. <https://www.lindo.com/>

LOPES, H. S. *Modelagem e simulação como ferramentas ao diagnóstico operacional de sistemas: estudo aplicado ao transporte de minério de ferro na hidrovia do araguaia-tocantins.* Dissertação (Mestrado em Engenharia de Transportes) – Programa de Mestrado em Engenharia de Transportes, Universidade Federal do Ceará, Fortaleza, 2008.

LOPES, H. S.; FERREIRA, R. C; LIMA, R. S. *Logística da soja brasileira para exportação: modelo de otimização orientado para minimização de custos logísticos. XXIX Congresso Nacional de Pesquisa em Transporte da ANPET,* Ouro Preto, p. 1003-1014, 2015.

MARINOV, M.; DI GIOVANI, L.; BELLISAI, G.; CLEVERMANN, J.; MASTELLOU, A.; VICTÓRIA, D.; DELEVA, L. *Analysis of rail yard and terminal performances. Revista de Literatura dos Transportes,* v. 8, n.2, p.178-200, 2014.

MARINOV, M.; MORTIMER, P.; ZUNDER, T.; ISLAM, D. M. Z. *A steady state analysis for yard performances. Revista de Literatura dos Transportes,* v. 5, n.1, p.33-49, 2011a.

MARINOV, M.; MORTIMER, P.; ZUNDER, T.; ISLAM, D. M. Z. *Short haul rail freight services. Revista de Literatura dos Transportes,* v. 5, n.4, p.136-153, 2011b.

MARINOV, M.; SAHIN, I.; RICCI, S.; VASIC-FRANKLIN, G. *Railway operations, time-tabling and control. Research in Transportation Economics,* v. 41, p. 59-75, 2013.

MARINOV, M.; VIEGAS, J. *A simulation modelling methodology for evaluating flat-shunted yard operations. Simulation Modelling Practice and Theory,* v. 17 n. 6, p. 1106-1129, 2009.

MARINOV, M.; VIEGAS, J. *A mesoscopic simulation modelling methodology for analyzing and evaluating freight train operations in a rail network. Simulation Modelling Practice and Theory*, v. 19, p. 516-539, 2011.

MEIRELES, R. P. L. *Modelagem e simulação da malha ferroviária em circuito fechado da Estrada de Ferro Vitória a Minas.* Dissertação (Mestrado em Engenharia de Civil) Programa de Pós-Graduação em Engenharia Civil - Transportes, Universidade Federal do Espírito Santo, Vitória, 2010.

NGUYEN, P. K.; CRANIC, G. T.; TOULOUSE, M. *A tabu search for Time-dependent Multi-zone Multi-trip Vehicle Routing Problem with Time Windows. European Journal of Operational Research,* v. 231 p. 43–56, 2013.

PEREIRA, A. *Teoria Geral de Sistemas*. Curso do Programa de Engenharia de Transportes da COPPE, Universidade Federal do Rio de Janeiro, 2003

RAGSDALE, C. T. *Modelagem e análise de decisão.* São Paulo: Cengage Learning, 2009.

RODRIGUES, A. D.; CRUZ, M. M. C. *A generic decision model of refueling policies: a case study of a Brazilian motor carrier. Journal of Transport Literature,* v.. 7, n. 4, p. 8-22, 2013.

SILVA, H. L. F.; CRUZ, M. M. C. C. *Uma revisão de literatura sobre problemas de reabastecimento de veículos transportadores de cargas. XXVIII Congresso de Pesquisa e Ensino em Transportes – ANPET*, Curitiba, 2014.

VALE. Página acessada em 14 de Março de 2018. [http://www.vale.com/brasil/](http://www.vale.com/brasil/PT/aboutvale/news/Paginas/projeto-s11d-inicia-testes-carga-silos-carregamento.aspx)

VIDAL, T.; CRANIC, T. G.; GENDREAU, M.; PRINS, C. *A unified solution framework for multi-attribute vehicle routing problems. European Journal of Operational Research,* v. 234, p. 658-673, 2014.

VIEIRA, R. M. T.; CRUZ, M. M. C. *Uma análise da distribuição de lotes carregados de minério de ferro ferrovia-porto: uma abordagem por simulação a eventos discretos. XLVIII Simpósio Brasileiro de Pesquisa Operacional,* p. 1661-1672, Vitória, 2016.

YEUNG, H. K.,;MARINOV, M. *A state of the art on railway simulation modelling software and its application to designing baggage transfer service. RailExchange conference 2017*, 005, v. 1, Newcastle, 2017.

WORONIUK, c.; MARINOV, M. *Simulation modelling to analyse the current level of utilisation of sections along a rail route. Journal of Transport Literaruture,* v. 7, n. 2, p. 235-252, 2013.
## **ANEXO I**

No Anexo I será apresentado o detalhamento do modelo completo desenvolvido no Arena, exemplificando cada item que o compõe, bem como blocos, funções e parâmetros utilizados.

#### **Chegada de trens no pátio de destino**

Na Figura 23 é mostrado o Diagrama 1 implementado que representa a chegada de trens de minério no Porto de Tubarão.

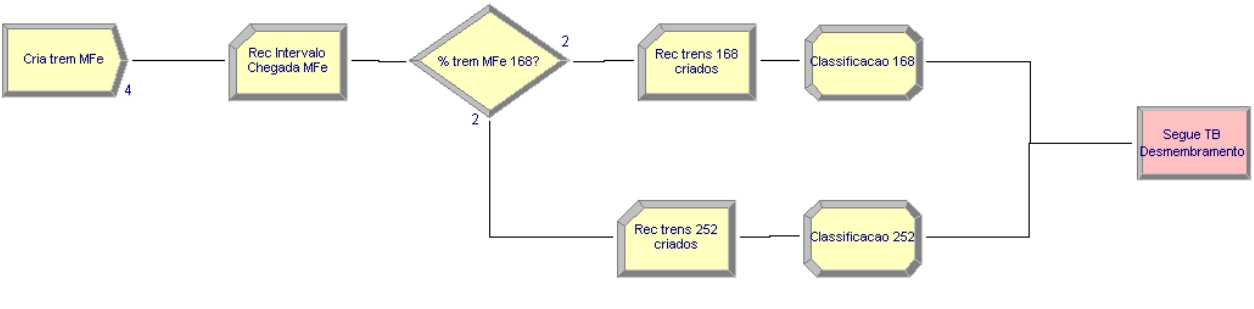

#### **Figura 23: Diagrama 1 de chegada de trens no pátio de destino**

O bloco Create de nome "Cria trem MFe", utiliza a função definida pelo *Input Analyser* (-0.0001 + ERLA (34.5 , 2)) minutos de intervalo entre chegada de trens. Em seguida há um bloco Record "Rec Intervalo Chegadas Mfe" para gravar este intervalo entre chegadas gerado.

Na sequência é utilizado um Decide "% trem MFe 168?" em que é definido o % de trens cuja composição é formada com 168 vagões e 252 vagões. Novamente é utilizado o bloco Record para gravar as quantidades de trens que chegam com formação de 168 vagões e 252 vagões.

Em seguida são utilizados dois Assign "Classificação 168" e "Classificação 252", criando-se o atributo lotes e definindo a quantidade para cada formação (2 lotes de 84 vagões para a formação de 168 vagões e 3 lotes de 84 vagões para a formação de 252 vagões).

Fonte: o próprio autor

Para finalizar o Diagrama 1, foi inserido um bloco Route "Segue TB Desmembramento" que representa o direcionamento do trem dentro do Porto de Tubarão para um local físico denominado Torre B de desmembramento em que são desmembrados do trem a(s) locomotiva(s) e os lotes associados. Foi utilizada a função triangular (TRIA(4,5,6) minutos para representar o tempo gasto neste processo.

#### **Chegada de lotes na Torre B para desmembramento**

A Figura 24 mostra o Diagrama 2, que representa esta configuração.

**Figura 24: Diagrama 2 de chegada de lotes na Torre B para desmembramento**

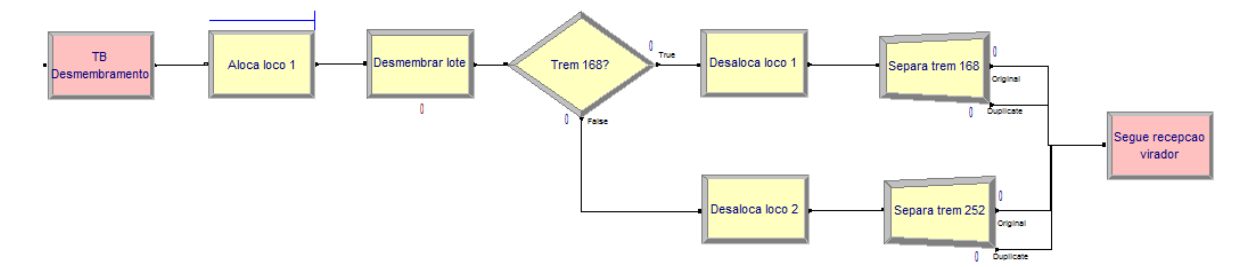

Fonte: o próprio autor

O bloco Station "TB desmembramento" representa o local físico no qual os lotes se encontram.

Como o resultado do desmembramento será uma saída sequencial de 2 lotes ou 3 lotes, foi criado, primeiramente, um Decide "Trem 168" para verificar se a entidade que está passando é de 2 lotes ou de 3 lotes (esta marcação já foi feita no Diagrama 1 nos blocos Assign "Classificação 168" e "Classificação 252). Caso a entidade seja de um trem com 168 vagões (2 lotes), a mesma segue para o bloco Release "Desaloca loco 1" liberando a locomotiva de manobra utilizada. Caso contrário, segue para o bloco Release "Desaloca loco 2" liberando também a locomotiva que estava sendo utilizada.

Na sequência, a entidade trem passará a ser uma certa quantidade de lotes desmembrados através do bloco Separate "Separa trem 168" e "Separa trem 252". Se o trem é de 168 vagões, entrará no bloco Separate uma entidade e sairá dela duas entidades, mas caso o trem seja de 252 vagões, entrará uma entidade e sairá três entidades, representando 2 lotes ou 3 lotes, respectivamente.

Para finalizar o Diagrama 2, os lotes são direcionados para a Station "Recepcao virador", através do Route "Segue recepcao virador".

### **Chegada de lotes nas linhas de recepção dos viradores**

Desmembrados os lotes na Torre B desmembramento, os mesmos seguem para a Station "Recepcao virador". Nesta etapa é feito o deslocamento dos lotes até as linhas de recepção do virador através de uma locomotiva de manobra, e esta manobra pode ser de dois tipos: manobra normal (duração média de 15 min) ou manobra inicial (duração média de 25 minutos).

A Figura 25 a seguir mostra o Diagrama 3, em que é possível verificar um bloco Assign "Definir hora chegada lote recep. Virador" para determinação do horário de chegada dos lotes nas linhas do virador. Esta medição é importante para que seja levantado o tempo médio de permanência dos lotes para descarga até serem direcionados via rota às pilhas de estocagem. Depois há um bloco Decide "Manobra normal?" que define que 80% dos lotes passam por uma manobra normal e que 20% passam por manobra inicial.

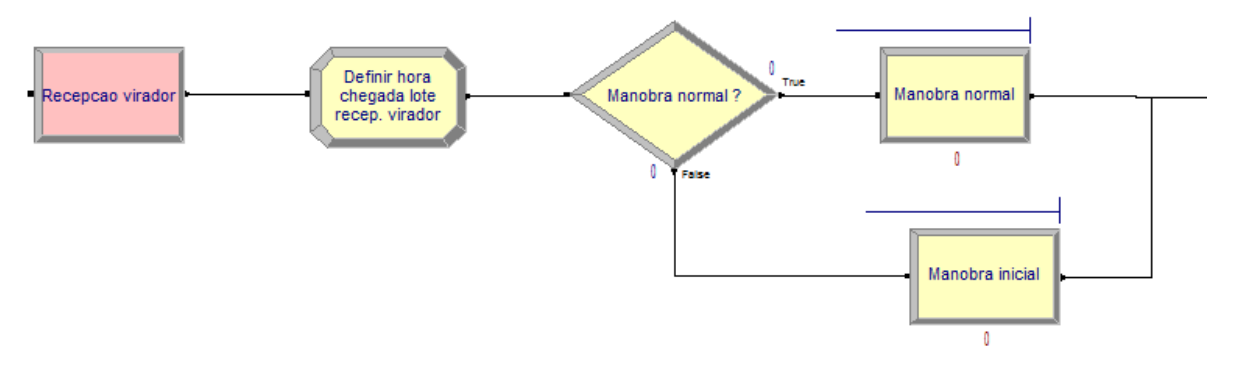

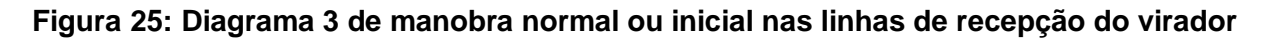

Definidos os lotes para cada tipo de manobra, os mesmos seguem para um dos blocos Process "Manobra normal" ou "Manobra inicial" com delay de uma função

Fonte: o próprio autor

TRIA(13,15,17) minutos e uma função TRIA(23,25,27) minutos, respectivamente, finalizando o Diagrama 3.

O Diagrama 4 da Figura 26 é a continuação do Diagrama 3. Primeiro há um Decide "Lote para o Porto ou Pelotização?" onde é definido que 72% dos lotes seguem para as rotas do porto (cargas para embarque) e 28% dos lotes seguem para as rotas da pelotização (que irão abastecer as usinas de pelotização). Em seguida há outros dois Decide que segue a definição do percentual da demanda de lotes por rota do porto e da pelotização, já mostrado na Tabela 2. Para finalizar o Digrama 4, rotulados os lotes para sua respectiva rota de descarga, o bloco Route "Segue para descarga e rota T1" (utilizada a rota T1 para exemplificar os exemplos à frente) representa este direcionamento e o *delay* de posicionamento final do mesmo na linha do virador a ser escolhido através da função triangular TRIA(4,5,6) minutos.

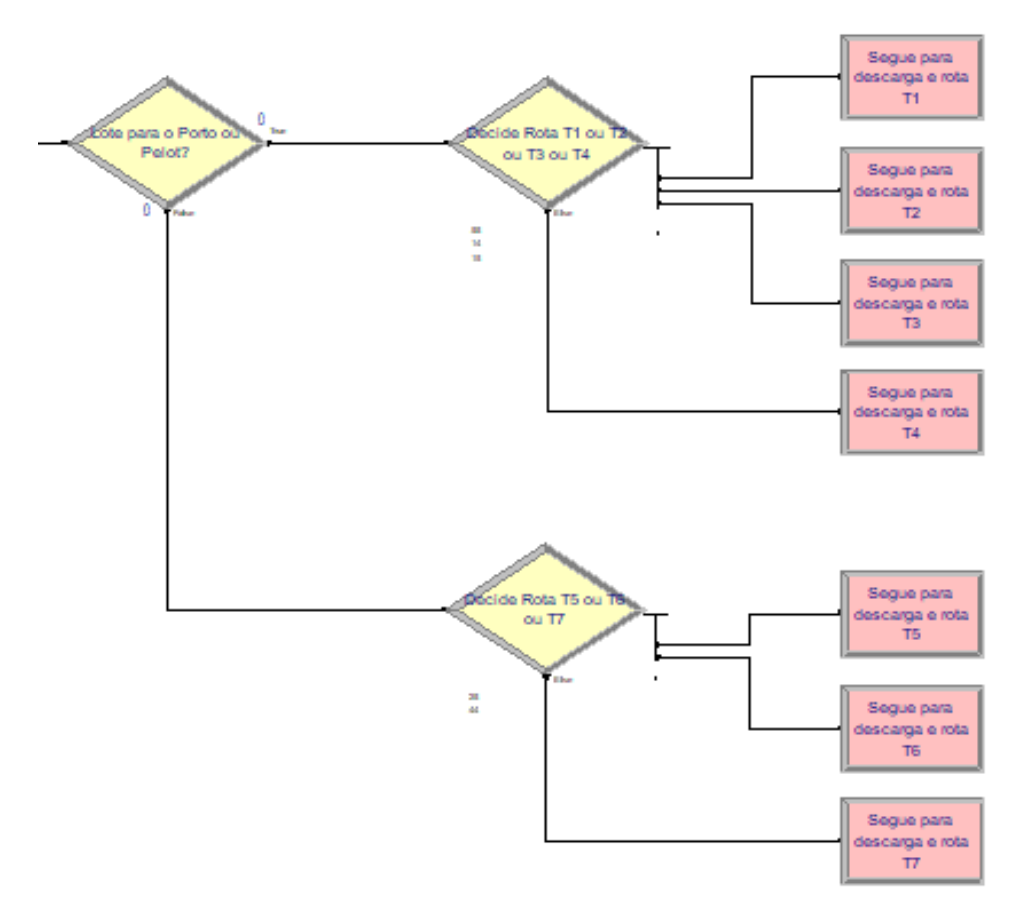

**Figura 26: Diagrama 4 de escolha da rota**

Fonte: o próprio autor

Definida a rota do lote (das Rotas T1 a T7, mas utilizando a rota T1 para exemplificar) o mesmo irá entrar em fila para futura ocupação da rota T1. Desta forma, no Diagrama 5 na Figura 27, o primeiro "Decide Rota T1?" verifica se a rota T1 está ou não ocupada. Caso a rota T1 não esteja ocupada, o lote segue o percurso para o próximo bloco, caso contrário aguarda em fila através do bloco Hold "Fila Rota T1" e aguarda lá até que seja emitido um sinal de que a rota T1 está desocupada. Neste último caso o bloco Decide já estará verificando que a rota T1 em questão estará desocupada e o lote segue caminho para o próximo bloco.

Em seguida há os blocos Assign "Alocação Rota T1" e Seize "Aloca Rota T1" no qual efetivamente é realizado a alocação da rota T1. É necessário realizar a alocação do recurso rota antes do recurso virador para não se correr o risco do lote estar alocado à um virador sem nem antes a sua respectiva rota de destino estar desocupada. Desta forma, somente depois de alocada a rota é que se vai verificar qual virador qual virador estará disponível para alocação.

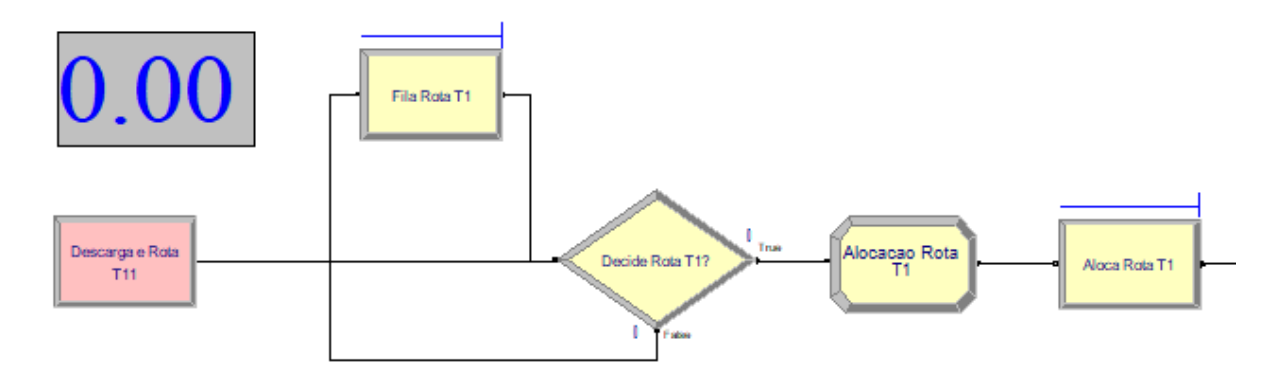

**Figura 27: Diagrama 5 de fila e alocação de rota**

Fonte: o próprio autor

No Diagrama 6 da Figura 28 o lote passa pelos blocos Decide "Decide Proporção 1 Virador 1 ou 2 ou 3 ou 4 ou 5" e os Assign "Assign 22", "Assign 23", "Assign 24", "Assign 25", "Assign 26" para que os lotes sejam mostrados em figuras distintas de acordo com o virador de destino, assim já ficaria mais fácil distinguir o destino do lote já nesta etapa da simulação, principalmente nos testes iniciais de desenvolvimento do modelo. Na sequência há um outro bloco Decide "Decide 3 Virador 1 ou 2 ou 3 ou 4 ou 5?" para que seja verificado qual dos cinco viradores está disponível (que não esteja em manutenção ou em processo de descarga). Aquele que estiver livre será o escolhido para o lote em avaliação. Caso haja mais de um virador disponível, a escolha será aleatória, porém respeitará a probabilidade de que cada virador terá 20% de chance de ser sorteado, não havendo uma preferência por determinado virador. Esta definição visa equilibrar as utilizações entre os viradores para que não haja concentração de descarga em determinado (s) virador (es).

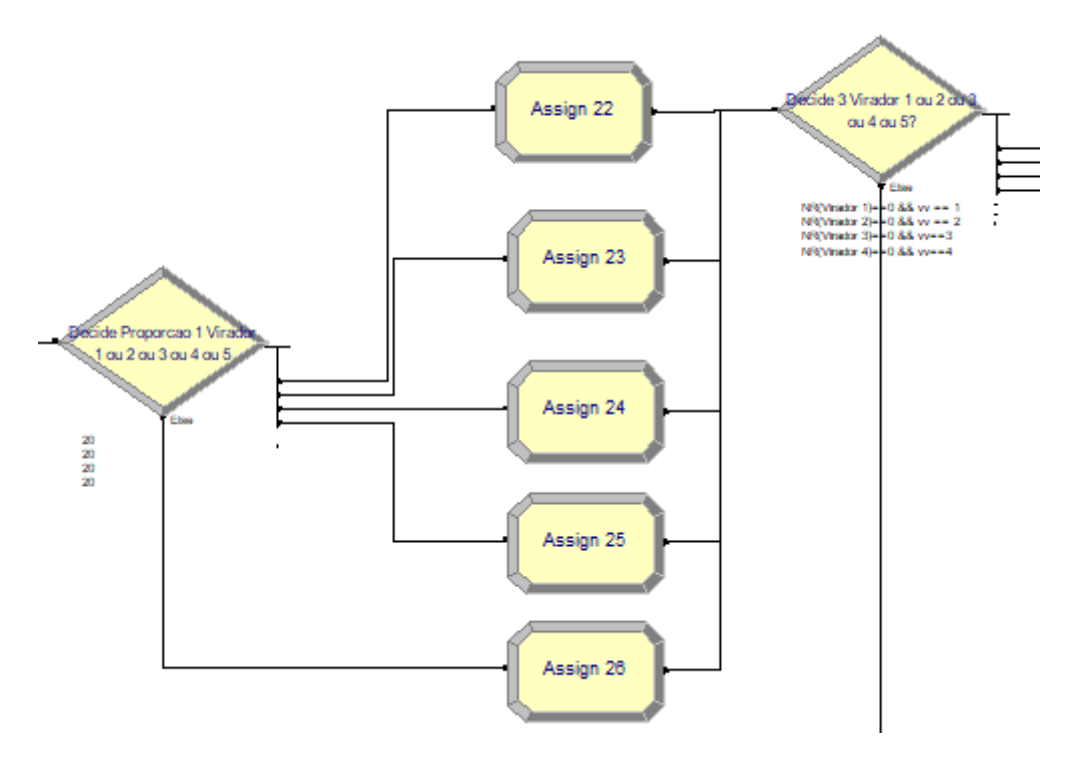

**Figura 28: Diagrama 6 de escolha do virador**

Fonte: o próprio autor

### **Descarga e Transferência de lotes por Rota**

Uma vez definido o virador e a rota, o lote será efetivamente descarregado e transferido para os pátios de estocagem do Porto via rota de transferência.

Conforme consta na Figura 29, o Diagrama 7 inicia com o bloco Assign "Alocação virador 1" (utilizado o virador 1 como exemplo) e depois Seize "Aloca Virador 1" efetivando a alocação do virador escolhido. Na sequência aparece o bloco Delay "Tempo descarga virador 1" que representa o tempo de descarga no virador alocado cujo tempo total para esta atividade é uma função triangular TRIA (70,75,80) minutos. Uma vez finalizada a descarga, o recurso virador deve ser desalocado e colocado à disposição, para isso foi utilizado o bloco Release "Desaloca Virador 1". O bloco Level foi utilizado para ilustrar durante a simulação quando o virador estava ou não em utilização.

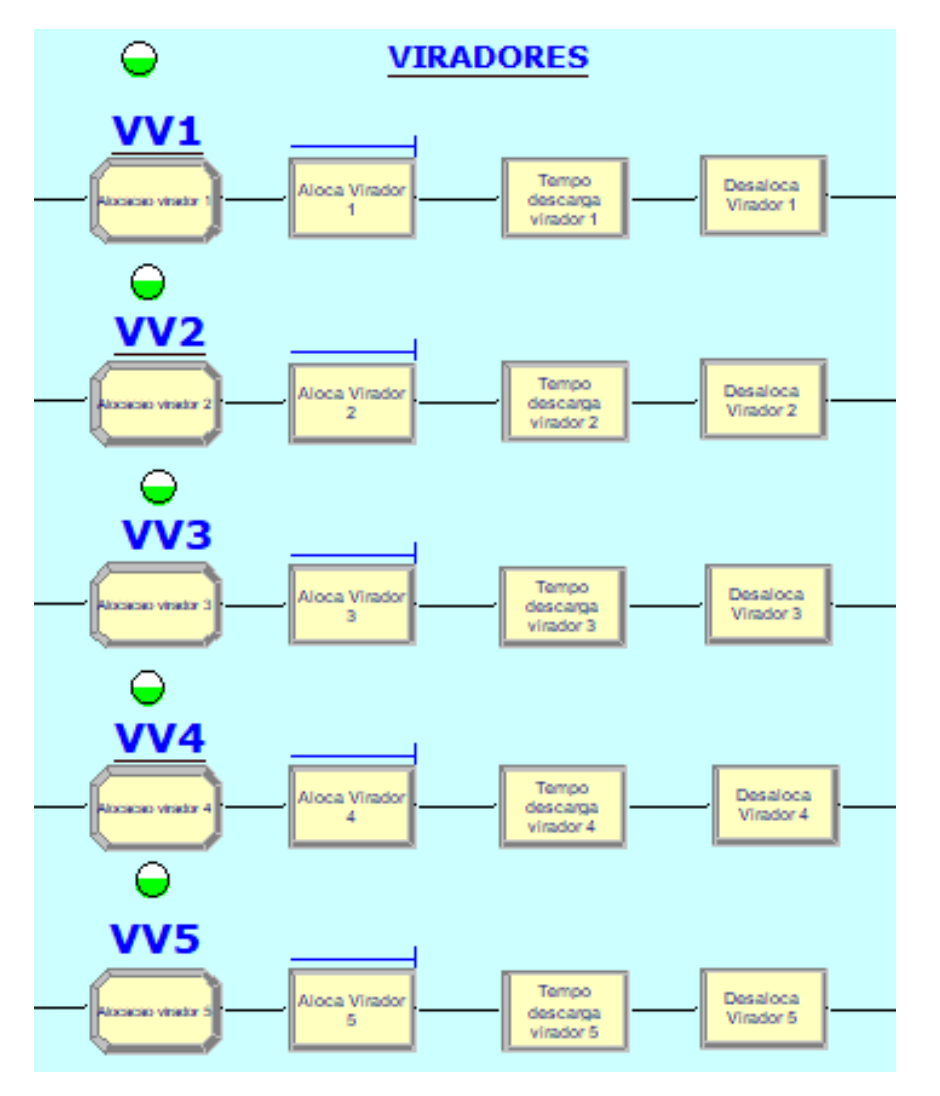

**Figura 29: Diagrama 7 de descarga do lote via virador de vagões**

Fonte: o próprio autor

Na Figura 30, o Diagrama 8 mostra que o lote segue para a rota de transferência alocada previamente no Digrama 5 (Figura 25) após a completa descarga, através do bloco Decide "Decide Rota T1 ou T2 ou T3 ou T4 ou T5 ou T6 ou T7. Finalizado este processo, é feita a desalocação da rota pelo Release "Desaloca Rota T1" seguido do bloco Signal "Libera Rota T1" para que seja emitido um sinal para o bloco Hold "Fila Rota T1" do Diagrama 5 na Figura 27 e este libere um lote com destinação a esta rota.

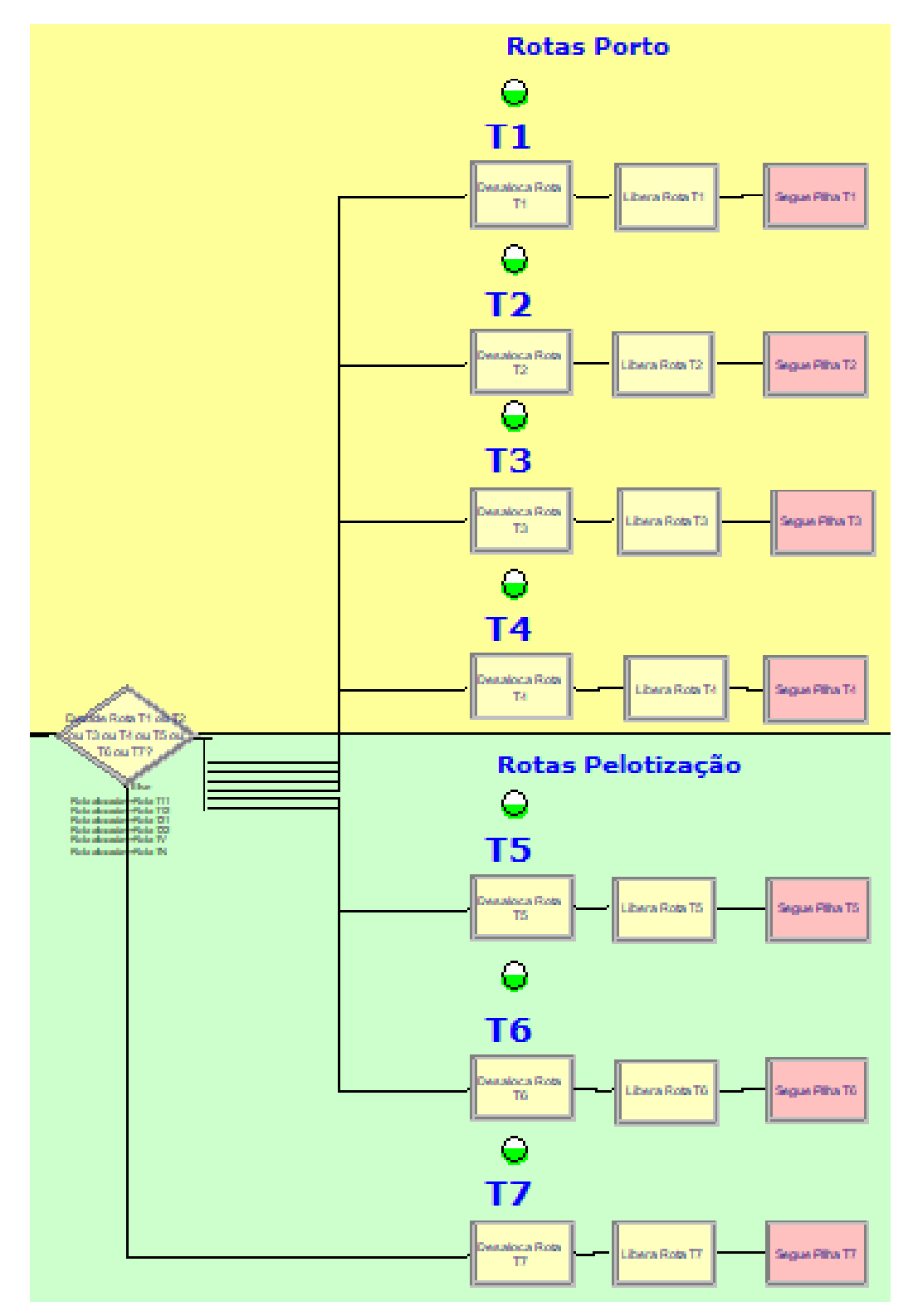

**Figura 30: Diagrama 8 de transferência do lote via rota**

Fonte: o próprio autor

O Diagrama 8 é finalizado pelo bloco Route "Segue Pilha T1" no qual é enviado o lote para umas das áreas de estocagem do porto (para este exemplo) ou da pelotização para empilhamento.

O bloco Level também foi utilizado neste diagrama para ilustrar durante a simulação quando a rota de transferência estava ou não em utilização.

### **Chegada de lotes nas áreas de estocagem do porto e da pelotização**

O último diagrama do modelo, o Diagrama 9 na Figura 31, ilustra a chegada dos lotes nas pilhas de estocagem disponíveis através da Station "Pilha T1", "Pilha T2", "Pilha T3", "Pilha T4", "Pilha T5", "Pilha T6" e "Pilha T7".

# **Figura 31: Diagrama 9 de chegada de lotes nas áreas de estocagem do porto e da pelotização**

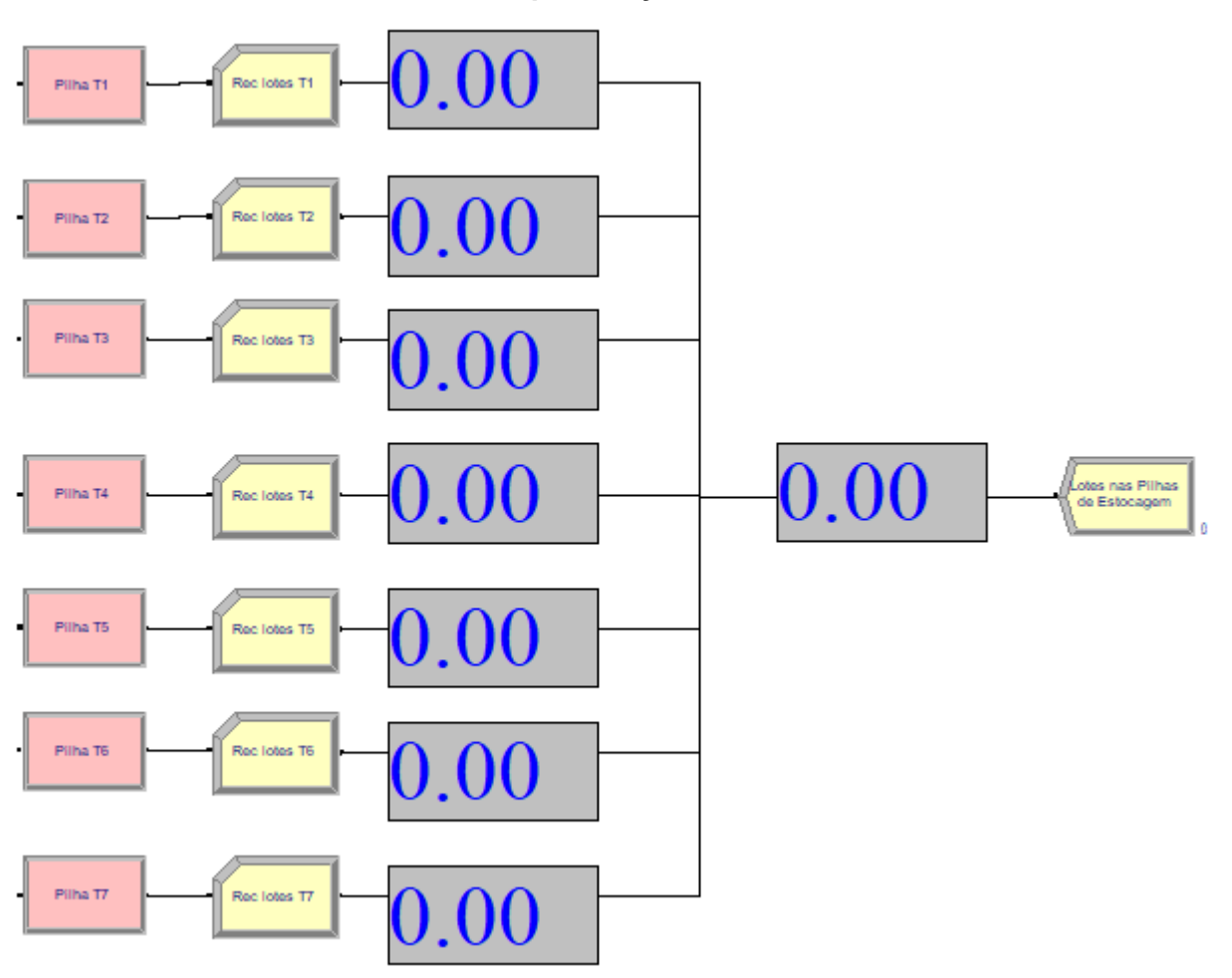

Fonte: o próprio autor

Para a contagem do total de lotes descarregados e transferidos via rota foram utilizados oito contadores para facilitar o acompanhamento durante as simulações.

Em seguida o modelo de simulação é finalizado pelo Dispose "Lotes nas Pilhas de Estocagem".